UNIVERSIDADE FEDERAL DO RIO GRANDE DO SUL ESCOLA DE ENGENHARIA ENG. DE CONTROLE E AUTOMAÇÃO

**Arthur Losco Irgang - 00243704**

## **PROJETO DE UMA PLATAFORMA EDUCACIONAL DE MIRA ASSISTIDA BASEADA EM VISÃO COMPUTACIONAL**

Porto Alegre 2023

**Arthur Losco Irgang - 00243704**

## **PROJETO DE UMA PLATAFORMA EDUCACIONAL DE MIRA ASSISTIDA BASEADA EM VISÃO COMPUTACIONAL**

Trabalho de Conclusão de Curso (TCC-CCA) apresentado à COMGRAD-CCA da Universidade Federal do Rio Grande do Sul como parte dos requisitos para o obtenção do título *Bacharel em Eng. de Controle e Automação.*

ORIENTADOR: Prof. Dr. Heraldo José de Amorim

CO-ORIENTADOR: Artur Martini da Rosa

#### **Arthur Losco Irgang - 00243704**

## **PROJETO DE UMA PLATAFORMA EDUCACIONAL DE MIRA ASSISTIDA BASEADA EM VISÃO COMPUTACIONAL**

Trabalho de Conclusão de Curso (TCC-CCA) apresentado à COMGRAD-CCA da Universidade Federal do Rio Grande do Sul como parte dos requisitos para o obtenção do título *Bacharel em Eng. de Controle e Automação.*

Orientador:

Prof. Dr. Heraldo José de Amorim, UFRGS Doutor pela Universidade Federal do Rio Grande do Sul - Porto Alegre, Brasil

Banca Examinadora:

Prof. Dr. Heraldo José de Amorim, UFRGS Doutor pela Universidade Federal do Rio Grande do Sul - Porto Alegre, Brasil

Prof. Dr. Marcelo Götz, UFRGS Doutor pela Universidade de Paderborn - Parderborn, Alemanha

Yachel Rogério Mileski Mestre em engenharia mecânica - PROMEC/UFRGS - Porto Alegre, Brasil

> Prof. Dr. Mário Roland Sobczyk Sobrinho Coordenador de Curso Eng. de Controle e Automação

> > Porto Alegre, Março de 2023.

## **AGRADECIMENTOS**

Agradeço de forma geral à todos os colegas que fizeram parte de minha jornada dentro da universidade, tanto pelos momentos de estudo em grupo como pelos momentos de alegria e despreocupação que me proporcionaram durante esses anos. Agradeço também aos companheiros e amigos do CEECA e da OTMZA, pelo aprendizado e crescimento que tive durante minha passagem nos respectivos projetos.

Aos técnicos Guilherme Vargas Schirmer e Volnei Batista Lopes pelo suporte e ajuda durante todo o processo de fabricação do canhão utilizado nesse trabalho. Ao também técnico Henrique Werkhausen Filho gostaria de agradecer pelas longas horas utilizadas acompanhando os experimentos deste trabalho e pelas ótimas sugestões.

A todos os bons professores com os quais tive o prazer de aprender. Me sinto obrigado a agradecer nominalmente ao professor Fabiano Wildner, por todas as boas sugestões e questões levantadas durante a realização desse projeto, ao professor Rafael Laranja, pela disponibilidade e vontade de ajudar que sempre demonstrou a mim e a meus colegas, e aos professores Mário Sobcyzyk e Marcelo Götz, pela preocupação com a qual conduziram a COMGRAD/CCA e ouviram as preocupações e sugestões dos alunos.

Aos meus colegas cujo trabalho diretamente permitiu a realização do presente projeto. Aos colegas Fábio Xavier e Henrique Coelho agradeço pelo trabalho realizado na disciplina de Fabricação Auxiliada por Computador que representou o ponto de partida deste TCC. Agradeço também aos colegas na disciplina de Projetos II, Guilherme Cabral, Rodrigo Cardoso e Alejandro Rolon, cujo trabalho realizado amadureceu o conceito da plataforma de controle de tiro. Também devo agradecer aos colegas Miron Neto, Marwan Bispo e Alecson Didoné, responsáveis pelo projeto e fabricação do canhão utilizado neste trabalho.

Ao meu orientador Heraldo José Amorim, cujo apoio foi indispensável para a realização deste trabalho. Agradeço muitíssimo pelo seu empenho em me ajudar a encontrar soluções para os diversos problemas enfrentados, pela sua disposição ao me acompanhar durante a realização dos experimentos, pela disponibilidade com a qual sempre me atendeu e também pelas palavras de incentivo quando precisei.

Ao meu grande amigo e coorientador Artur Martini, que me acompanhou desde meu primeiro dia na UFRGS até o último. Quero agradecer pela parceria que formamos todos esses anos, por todo aprendizado que tive contigo, por todos os sermões que me deu e acima de tudo pela amizade que temos.

E, finalmente, à minha família pelo carinho, educação e estrutura que sempre recebi. Em especial agradeço aos meus pais Paulo Jorge Irgang e Odette Losco Irgang, pelo amor e dedicação com que me criaram e por todo o sacrifício que fizeram para que eu pudesse chegar aqui. Sou eternamente grato por ser seu filho e todas minhas conquistas são dedicadas a vocês.

## **RESUMO**

A aplicação de visão computacional está presente em diversas áreas e apresenta um crescimento com a popularização de técnicas de aprendizado de máquina. O presente trabalho aplica visão computacional em um sistema de controle de mira, no qual algoritmos de processamento de imagem são empregados para determinar o erro de um disparo. Essa aplicação é idealizada como uma plataforma para introduzir os conceitos de visão computacional junto as disciplinas de graduação, como material complementar e motivador. Para isso, foi desenvolvido um sistema de detecção do ponto de impacto através do reconhecimento e *tracking* de um projétil seguido por um processo de seleção. Em sequência, um algoritmo de medição do erro utiliza os parâmetros de calibração para reconstruir a posição do impacto, a partir do qual é medido o erro. O sistema então foi testado utilizando um algoritmo baseado no método de busca binária para comprovar a capacidade de correção da posição do impacto. O sistema de disparo é um pequeno canhão pneumático que foi utilizado em conjunto com uma câmera para realização dos experimentos. Com isso, foram feitos ensaios práticos que possibilitaram a avaliação de desempenho dos algoritmos propostos e, também, proporcionar a experiência prática da aplicação de visão computacional num projeto de controle.

**Palavras-chave: Visão de Computacional, Reconhecimento de Objetos, Mira Assistida, Controle de tiro.**

## **ABSTRACT**

<span id="page-6-0"></span>Computer vision methods can be applied in multiple domains and has grown in usage because of the popularization of machine learning technics. The current project apply computer vision to control an assisted aim system, where image processing algorithms are used to determine the shot error. Using this system the concepts of computer vision are contextualized within the engineering course as a complementary and motivatinal platform. With this in mind, the aim system was developed to recognize and track a moving target, followed by a selection algorithm. After the shot an error is meassured using the reconstructed point of impact, obtain with the camera calibration parameters. The system was then tested with a binary search to prove it has the capacity of correcting the error. The system is a small pneumatic cannon and a camera that was used for experiments. With the collected data from multiples experiments runs the computer vision algorithm approach had its performance evalueted and the methods of image processing were used in the context of a control project.

**Keywords: Computer Vision, Object Recognition, Aided Target Recognition, Fire Control.**

# **SUMÁRIO**

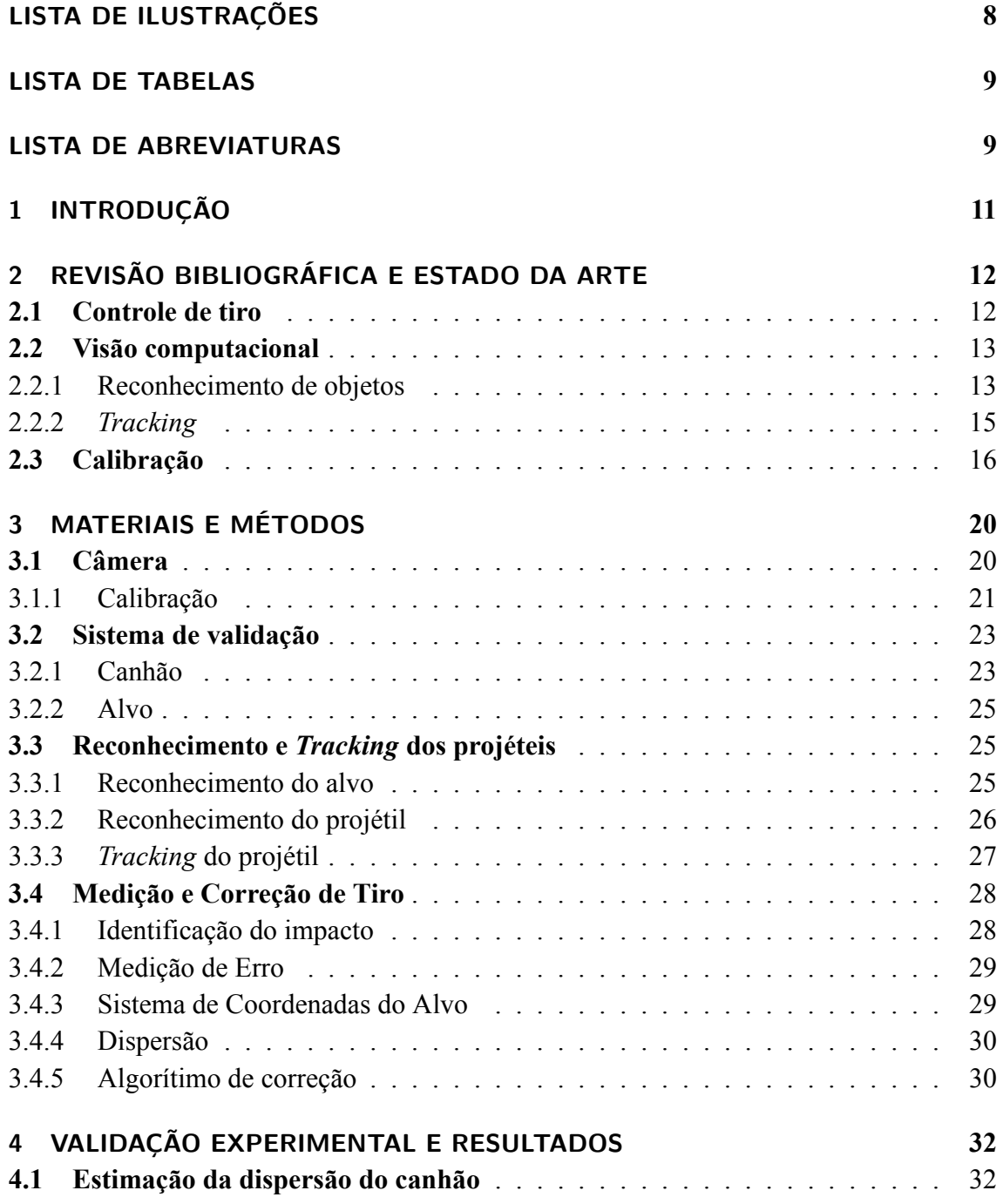

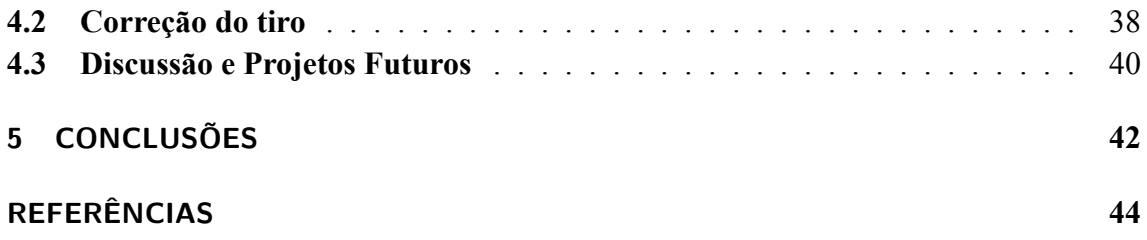

# **LISTA DE ILUSTRAÇÕES**

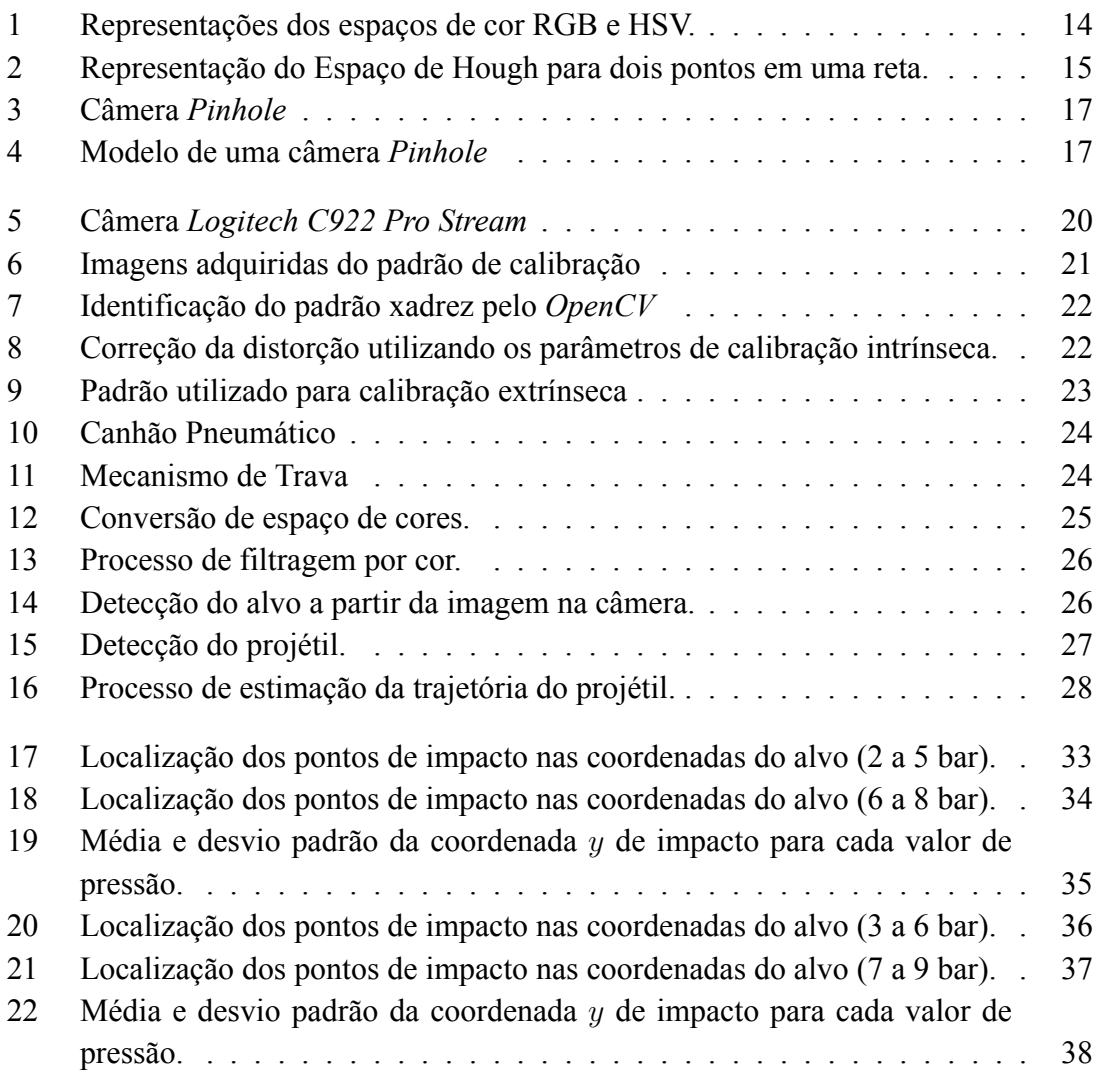

# **LISTA DE TABELAS**

- [4.1 Iterações do algorítimo para a pressão do disparo inicial igual a 3 bar](#page-40-0) . . . 39
- [4.2 Iterações do algorítimo para pressão do disparo inicial igual a 4,5 bar](#page-40-1) . . . 39
- [4.3 Iterações do algorítimo para pressão do disparo inicial igual a 8 bar](#page-41-1) . . . . 40

# **LISTA DE ABREVIATURAS**

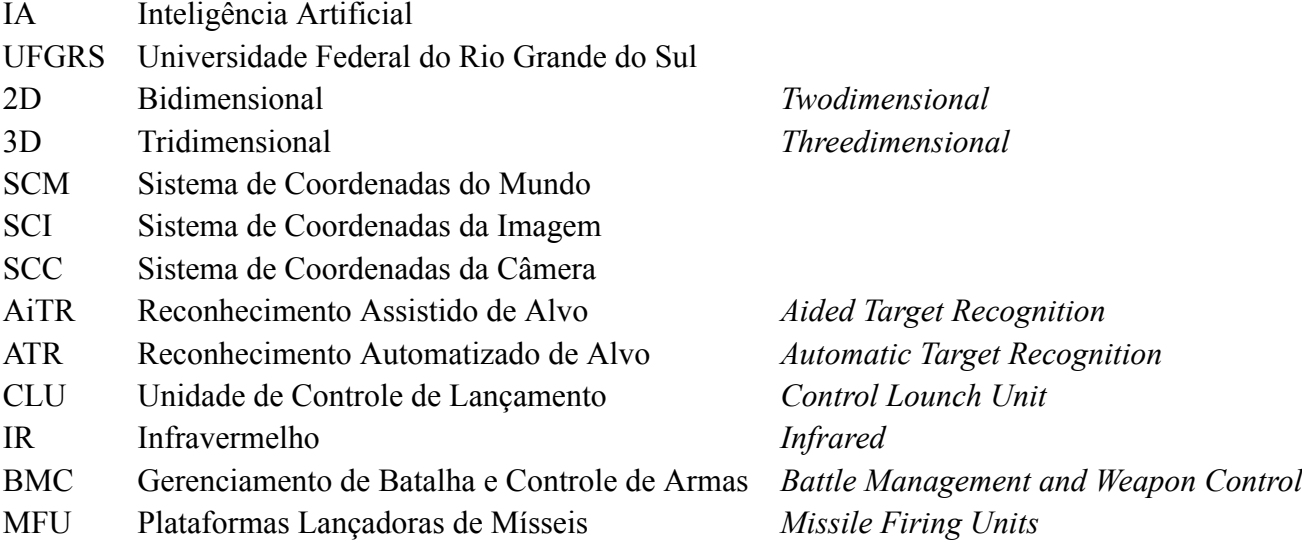

# <span id="page-12-0"></span>**1 INTRODUÇÃO**

Conforme pesquisa realizada por [Silva](#page-45-0) [\(2021](#page-45-0)), 49*,* 8% dos estudantes de engenharia da Universidade Federal do Rio Grande do Sul (UFGRS) encontram-se desmotivados com seu curso de graduação. Por vezes os conhecimentos adquiridos nas disciplinas da graduação podem parecer desconectados e distantes de aplicações práticas, o que pode ser uma razão para a desmotivação dos discentes. Dado esse contexto, o presente trabalho tem como objetivo o desenvolvimento de uma plataforma que permita a realização de trabalhos multidisciplinares no escopo do curso de Engenharia de Controle e Automação.

O rápido desenvolvimento da inteligência artificial (IA) nos últimos anos impulsionou a pesquisa em visão computacional significativamente. Devido a esse fato, a tecnologia de posicionamento por visão computacional, categoria que inclui temas como *tracking* dinâmico de objetos e reconstrução de objetos tridimensionais, tornou-se um dos assuntos mais pesquisados (HE *[et al.](#page-44-1)*, [2021](#page-44-1)). Dentro do escopo de visão computacional existem inúmeras aplicações: o referenciamento de peças em máquinas de comando numérico usando visão computacional realizado por [Mileski](#page-44-2) *et al.* ([2022\)](#page-44-2), a classificação de peças utilizando IA e visão computacional realizado por [Rodrigues](#page-45-1) ([2020](#page-45-1)) e a identificação de ervas daninhas em culturas realizado por [Armstrong](#page-44-3) ([2021\)](#page-44-3) são exemplos desenvolvidos na UFRGS por egressos do curso de Engenharia de Controle e Automação.

Apesar do desenvolvimento de pesquisa nessa área por discentes e egressos, o curso conta apenas com uma disciplina eletiva sobre aprendizado de máquina. Diante desse contexto, o presente trabalho tem como objetivo específico elaborar uma plataforma educacional que permita agregar os conceitos de visão computacional ao desenvolvimento de atividades aprofundadas nas áreas do curso. Tal plataforma é idealizada sobre um sistema de mira assistida, cujo foco estará sobre o desenvolvimento de um sistema de visão que permita estimar a distância entre o ponto de impacto de um projétil e o ponto de referência. Como prova de conceito esse sistema deverá ser aplicado à um canhão pneumático, utilizando essa medição para realizar a correção dos disparos.

Em resumo, o objetivo geral do trabalho é o desenvolvimento de um sistema de visão computacional que permita a utilização da plataforma de controle de tiro, permitindo aos professores proporem atividades complexas de sua disciplina específica em um sistema que permita aos alunos visualizarem a importância e significância de tal tarefa no sistema.

# <span id="page-13-0"></span>**2 REVISÃO BIBLIOGRÁFICA E ESTADO DA ARTE**

Neste capítulo são abordados os principais conceitos utilizados na fundamentação e desenvolvimento deste trabalho. Na Seção [2.1](#page-13-1) é realizada uma pesquisa sobre o problema de controle de tiro juntamente com seu estado da arte. Na Seção [2.2](#page-14-0) é realizada uma revisão dos conceitos da tecnologia de visão computacional, seguida pelo realizado sobre a calibração de sistemas ópticos e métodos de reconhecimento de objetos.

## <span id="page-13-1"></span>**2.1 Controle de tiro**

*Aided/Automatic Target Recognition* (Ai/ATR), em português reconhecimento assistido/automatizado de alvo, é um termo genérico utilizado no meio militar que inclui desde sistemas que fornecem informações adicionais sobre a imagem para auxiliar o operador a identificar um alvo até sistemas completamente automatizados de identificação e localização de alvos([RATCHES,](#page-45-2) [2011](#page-45-2)).

Um equipamento que utiliza a estratégia de reconhecimento assistido de alvo (AiTR) é o lança-mísseis anti-tanque *Javelin*, notório por seu uso no esforço de defesa contra a invasão russa da Ucrânia em 2022. O sistema de reconhecimento e marcação do alvo é realizado pela *Command Launch Unit* (CLU), cuja tarefa é renderizar imagens de alta definição a partir de infravermelho (IR) para que, a partir das imagens fornecidas, o operador marque o alvo e dispare o projétil. Após o disparo o sistema de visão infravermelha integrado ao míssil assume o comando, identificando o alvo marcado pela CLU e corrigindo a trajetória, de modo a manter o alvo marcado no centro da imagem gerada pela câmera localizada na ponta do míssil([LYONS](#page-44-4) *et al.*, [2006](#page-44-4)).

O sistema de defesa anti-aérea israelense *Iron Dome* é um exemplo de sistema de reconhecimento automático de alvo (ATR). Esse sistema identifica o objeto de interesse e ordena disparo sem necessidade de um operador. Segundo [Batu](#page-44-5) [\(2021](#page-44-5)), o *Iron Dome* é formado por três componentes principais: radar de detecção e rastreamento (*Tracking Radar*), sistema de gerenciamento de batalha e controle de armas (*Battle Management and Weapon Control* - BMC) e plataformas lançadoras de mísseis (*Missile Firing Units* - MFU). O módulo de radar é o responsável pela detecção dos projéteis. Ao detectar uma ameaça, esse módulo envia as informações de trajetória e velocidade do projétil para o sistema BMC, basicamente um computador cuja função é calcular o ponto de impacto e tomar a decisão de abater o projétil. Caso a decisão seja de abatê-lo o computador deve comunicar com a plataforma designada. Para que seja possível executar suas tarefas corretamente o sistema é composto por equipamentos com tempos de resposta muito pequenos e capacidade de executar muitos processos simultaneamente [\(PIRES,](#page-45-3) [2021\)](#page-45-3).

## <span id="page-14-0"></span>**2.2 Visão computacional**

[Szeliski](#page-45-4) ([2022\)](#page-45-4) define a visão computacional como o processo de emular computacionalmente a visão humana. Esse processo utiliza técnicas matemáticas para extrair informações como forma, aparência, posição e trajetória de objetos a partir de imagens. Atualmente, técnicas de visão computacional são utilizadas em diversos tipos de aplicações, como detecção facial, veículos autônomos e inspeção de peças para controle de qualidade.

#### <span id="page-14-1"></span>**2.2.1 Reconhecimento de objetos**

Um fator fundamental da visão humana é a capacidade de identificar e classificar os objetos observados. Essa capacidade é um problema central no desenvolvimento da visão computacional. Besl *[et al.](#page-44-6)* [\(1985\)](#page-44-6) definem um sistema de reconhecimento de objetos como um sistema capaz de reconhecer objetos previamente classificados, desde que não deformados, a partir de um sensor. O sistema proposto também deve ser capaz de identificar quantas instâncias do objeto em questão foram detectadas, sua localização na imagem, sua localização no Sistema de Coordenadas do Mundo(SCM) e sua orientação.

Os métodos de classificação de objetos por visão computacional utilizam de uma característica do objeto para identificá-lo em contraste com o plano de fundo. [Kothiya](#page-44-7) *et al.* [\(2015\)](#page-44-7) cita entre os métodos de classificação de objetos classificação baseada em cores e classificação baseada em forma.

Em aplicações nas quais é realizada detecção por cores usualmente é utilizado o espaço de cores HSV. HSV pode ser entendido como uma diferente expressão do espaço RGB [\(SHUHUA](#page-45-5) *et al.*, [2010](#page-45-5)). O espaço RGB pode ser entendido como um cubo formado pelas coordenadas vermelho, verde e azul da mesma forma que o espaço HSV pode ser entendido como um cilindro formado pelas coordenadas matiz(*θ*), saturação(*r*) e brilho(*h*), como ilustram as Figuras [1a](#page-15-0) e [1b](#page-15-0) respectivamente.

<span id="page-15-0"></span>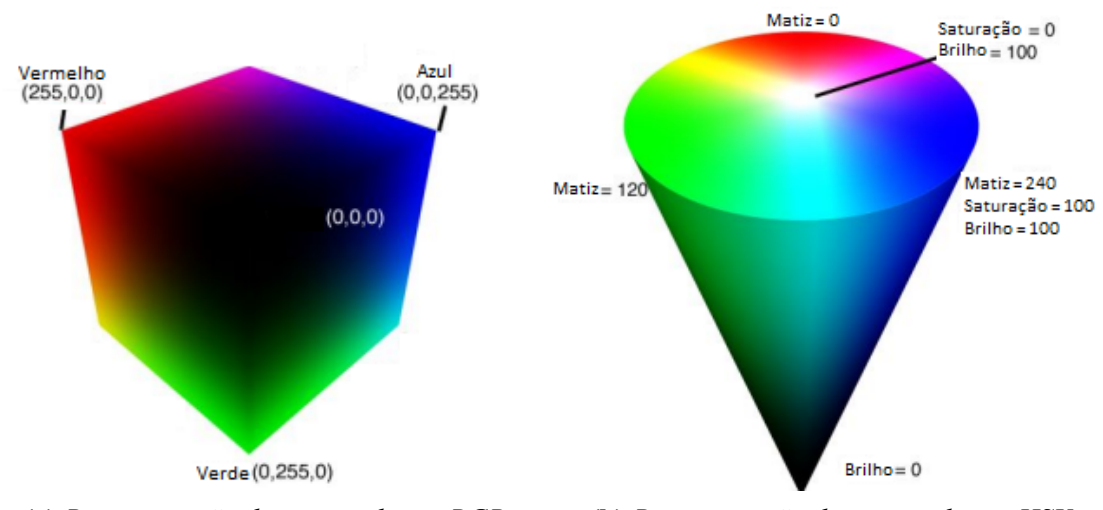

**Figura 1:** *Representações dos espaços de cor RGB e HSV.*

**(a)** *Representação do espaço de cor RGB.* **(b)** *Representação do espaço de cor HSV.*

Fonte: Adaptado de [Cardani](#page-44-8) [\(2001](#page-44-8)).

A transformada de Hough (HT, do inglês Hough Transform) é um dos métodos mais utilizados para o reconhecimento de formas por visão computacional. A transformada de Hough realiza a identificação de formas através da detecção de curvas paramétricas sobre uma imagem binária de bordas destacadas (PAO *[et al.](#page-44-9)*, [1992](#page-44-9)). O algoritmo de identificação funciona a partir da aplicação de uma convolução sobre a imagem destacada até encontrar um ponto candidato a pertencer a uma reta. Para cada ponto candidato é realizada uma varredura nos parâmetros *θ* e *ρ* que definem a equação da reta em coordenadas polares, como indica a Equação [2.1](#page-15-1) [\(GONZALES](#page-44-10) *et al.*, [1987](#page-44-10)).

<span id="page-15-1"></span>
$$
x\cos\theta + y\sin\theta = \rho \tag{2.1}
$$

O resultado da variação dos parâmetros *θ* e *ρ* são as infinitas retas que contém o ponto candidato. Esse conjunto de retas é então plotado no plano *ρθ*, denominado espaço de Hough, Figura [2b.](#page-16-1) Quando analisado mais de um ponto, a interseção das curvas no espaço de Hough representa a reta que contém ambos os pontos, cujos parâmetros são *ρ ′* e *θ ′* , representada na Figura [2a](#page-16-1).

<span id="page-16-1"></span>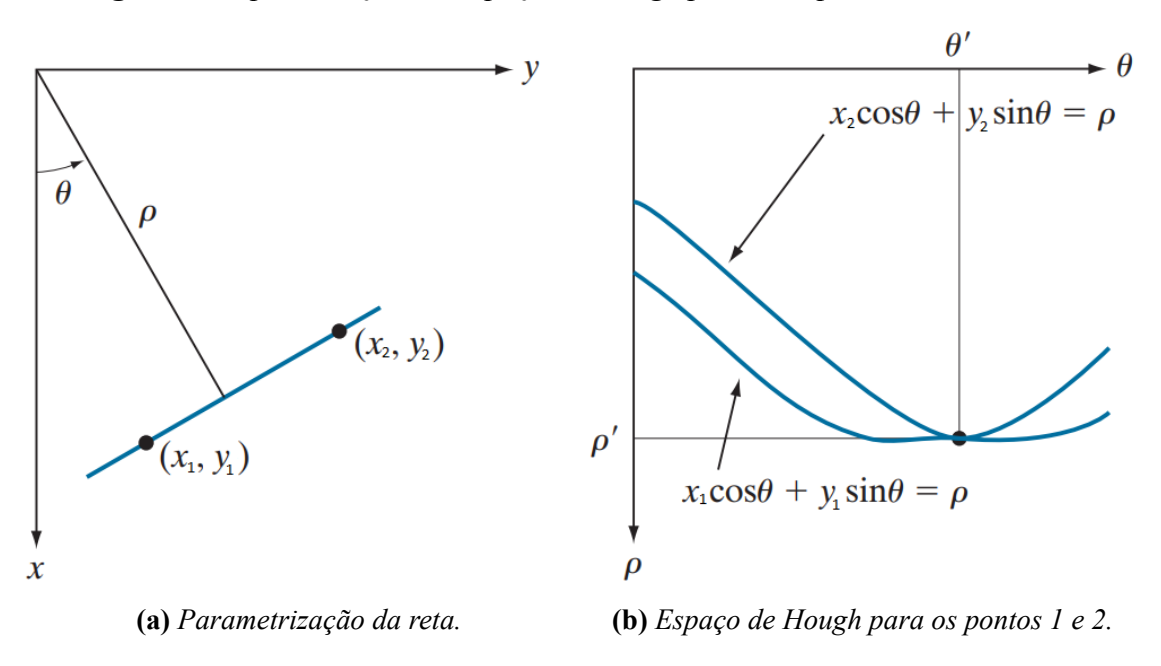

**Figura 2:** *Representação do Espaço de Hough para dois pontos em uma reta.*

Fonte: Adaptado de [Gonzales](#page-44-10) *et al.* [\(1987](#page-44-10)).

Computacionalmente, o espaço de Hough é dividido em células acumuladoras. A quantidade de células utilizadas define a precisão da colinearidade entre os pontos identificados como pertencentes à mesma reta. A célula acumuladora tem seu valor acrecido a cada interseção entre curvas que ocorre em sua região delimitada, de forma que uma célula de valor *K* indica que a reta descrita pelos parâmetros *ρ* e *θ* da célula contém *K* pontos candidato. A partir dos valores das células é reconhecida a célula de maior valor, sendo a reta associada reconhecida e seus pontos retirados do espaço de Hough. O processo de identificação e eliminação segue ocorrendo até que nenhuma célula apresente o valor mínimo de corte definido para a identificação [\(GONZALES](#page-44-10) *et al.*, [1987](#page-44-10)).

A variação da transformada de Hough para um círculo utiliza a parametrização apresentada em [2.2](#page-16-2) para definir o círculo, onde os parâmetros são a coordenada *xcentro*, a coordenada *ycentro* e raio do círculo *r*. O processo de detecção é análogo ao caso da reta, porém o parâmetro adicional transforma o espaço de Hough em um espaço tridimensional (3D), de modo que as células acumuladoras têm formato cúbico([GONZALES](#page-44-10) *et al.*, [1987\)](#page-44-10). Usualmente o parâmetro de raio é delimitado de acordo com a aplicação.

<span id="page-16-2"></span>
$$
(x - x_{centro})^2 + (y - y_{centro})^2 = r^2
$$
 (2.2)

#### <span id="page-16-0"></span>**2.2.2** *Tracking*

Ao acompanhar a movimentação de um objeto de interesse em uma sequência de vídeo realiza-se o *tracking* desse objeto. [Kothiya](#page-44-7) *et al.* [\(2015](#page-44-7)) define *tracking* como o processo de localizar objetos em movimento em uma sequência de vídeo associando suas características em quadros consecutivos. Para esse fim é necessário localizar e identificar o objeto de interesse em múltiplos quadros, sendo assim o reconhecimento de objetos o primeiro passo do processo de *tracking*. Dentre as estratégias de *tracking* apresentadas por [\(KOTHIYA](#page-44-7) *et al.*, [2015](#page-44-7)) destaca-se o *tracking* de silhueta, método que utiliza as informações do objeto como forma e contorno para associar as posições do mesmo objeto quadro a quadro.

## <span id="page-17-0"></span>**2.3 Calibração**

Para que possa ser possível utilizar corretamente as informações contidas nas imagens é importante o conhecimento das características do equipamento utilizado em sua captura, assim como a a relação entre o Sistema de Coordenadas da Imagem (SCI) o Sistema de Coordenadas do Mundo (SCM). Essas características podem ser obtidas através da calibração dos equipamentos de aquisição de imagem.

O processo de calibração de câmera pode ser entendido como a resolução do problema de determinação de suas características geométricas, digitais e ópticas, assim como sua orientação e posição em relação ao Sistema de Coordenadas do Mundo (SCM). Dado que seja conhecido um conjunto de pares de pontos pontos bidimensionais (2D) em uma imagem e seus respectivos pontos tridimensionais (3D) no SCM, é possível relacionar as coordenadas de um ponto com as suas coordenadas no plano da imagem. Ao realizar a correlação entre as coordenadas 2D e 3D do conjunto de pares de pontos se obtém um conjunto de equações não-lineares, cuja resolução possibilita a identificação dos parâmetros de calibração [\(MARQUES,](#page-44-11) [2007\)](#page-44-11).

[Marques](#page-44-11) ([2007\)](#page-44-11) classifica os parâmetros de calibração em parâmetros intrínsecos e extrínsecos. Os parâmetros intrínsecos fornecem informações sobre as características ópticas e geométricas internas da câmera, como a distância focal, fatores de escala e a posição em pixeis da projeção ortogonal do centro óptico no plano de projeção e distorções. Já os parâmetros extrínsecos fornecem as informações da posição e orientação da câmera em relação ao sistema de coordenadas do mundo através de uma matriz de rotação e um vetor de translação.

Como descrito por [Mileski](#page-44-2) *et al.* [\(2022\)](#page-44-2), o modelo matemático de uma câmera pode ser obtido a partir do modelo de uma câmera fundamental, ou câmera *Pinhole*. Esse tipo de câmera conta com um orifício sem lente pelo qual a luz é captada, formando a imagem ao colidir com o fundo da câmera. A Figura [3](#page-18-0) apresenta a representação de uma câmera *Pinhole*. Por convenção se considera a imagem projetada pela interseção dos raios luminosos com o plano situado à mesma distância do fundo da câmera ao orifício, porém na frente.

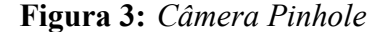

<span id="page-18-0"></span>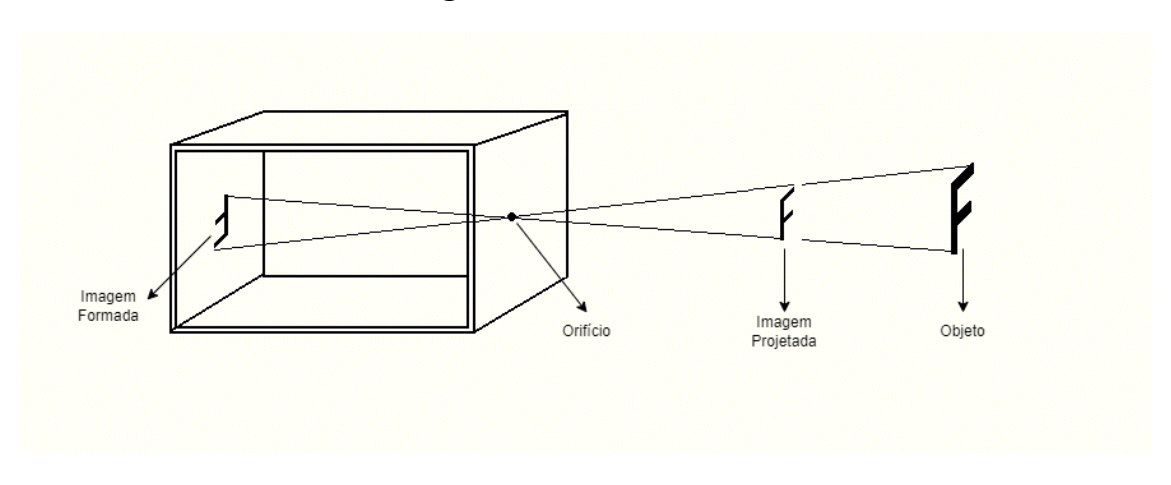

Fonte: Adaptado de [Mileski](#page-44-2) *et al.* [\(2022\)](#page-44-2).

[Mileski](#page-44-2) *et al.* ([2022\)](#page-44-2) aponta que à medida que se aumenta a distância entre o orifício e o plano de projeção (denominada distância focal *f*) o tamanho da imagem formada aumenta proporcionalmente, o que torna possível estabelecer a relação entre as coordenadas do mundo (*Xw*, *Y<sup>w</sup>* e *Zw*) e as coordenadas da imagem (*x ′* e *y ′* ). A partir do modelo matemático da câmera *Pinhole* representado na Figura [4](#page-18-1) é possível extrair a relação entre *x ′* e *Xw*, apresentada pela Equação [2.3,](#page-18-2) assim como a relação entre *y ′* e *Y<sup>w</sup>* apresentada pela Equação [2.4](#page-18-3).

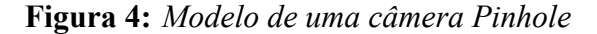

<span id="page-18-1"></span>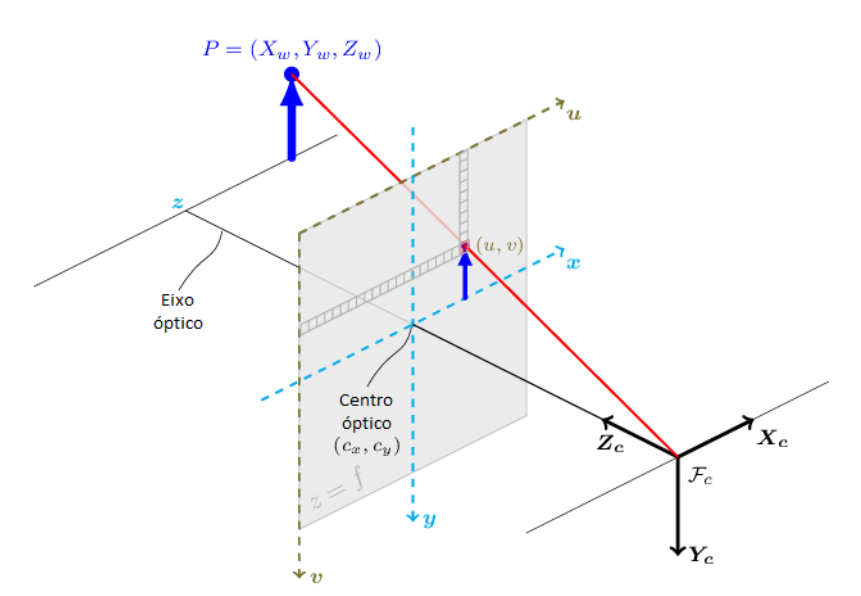

Fonte: Adaptado de OpenCV.org.

<span id="page-18-2"></span>
$$
x' = \frac{f}{Z_w} X_w \tag{2.3}
$$

<span id="page-18-3"></span>
$$
y' = \frac{f}{Z_w} Y_w \tag{2.4}
$$

As equações que relacionam os pontos 3D aos pontos 2D correspondentes no plano de formação da imagem de uma câmera *Pinhole* são simples, porém o orifício necessário para obter uma imagem nítida com esse tipo de câmera seria tão pequeno que provocaria uma intensidade baixa de luz. A solução para esse problema é a utilização de uma lente que permita maior captação de luz, o que, em contrapartida, adiciona distorções na imagem gerada devido ao formato da lente. Dado que a natureza do comportamento das lentes é altamente complexo, usualmente é utilizado um modelo simplificado onde somente as distorções radiais são consideradas [\(MARQUES](#page-44-11), [2007](#page-44-11)).

A distorção radial afeta os pontos da imagem conforme sua distância (*r*) em relação ao centro da imagem. [Mileski](#page-44-2) *et al.* ([2022](#page-44-2)) apresenta a relação entre as coordenadas da imagem *x ′* e *y ′* e as coordenadas na imagem distorcida *x<sup>d</sup>* e *y<sup>d</sup>* e as coordenadas nas equações [2.5,](#page-19-0) [2.6](#page-19-1) e [2.7](#page-19-2).

<span id="page-19-0"></span>
$$
x' = x_d(1 + k_1r^2 + k_2r^4 + k_3r^6)
$$
\n(2.5)

<span id="page-19-1"></span>
$$
y' = y_d(1 + k_1r^2 + k_2r^4 + k_3r^6)
$$
\n(2.6)

<span id="page-19-2"></span>
$$
r = \sqrt{x_d^2 + y_d^2} \tag{2.7}
$$

Os coeficientes *k*1, *k*<sup>2</sup> e *k*<sup>3</sup> são denominados coeficientes de distorção radial e podem ser obtidos por diferentes métodos de calibração.

O método de Zhang, um dos mais utilizados, consiste na identificação da matriz de transformação que converta os pontos da imagem para o sistema de coordenadas do mundo através da análise de múltiplas imagens de um padrão de calibração de dimensões conhecidas. O método consiste no cálculo dos parâmetros da câmera, inicialmente desconsiderando a distorção causada pela lente. Os parâmetros obtidos são então utilizados como estimativa inicial para um algorítimo de otimização não linear por mínimos quadrados (Lavenberg-Marquadt), através do qual são identificados os parâmetros da câmera considerando a distorção da lente [\(MILESKI](#page-44-2) *et al.*, [2022](#page-44-2)).

[Mileski](#page-44-2) *et al.* [\(2022\)](#page-44-2) apresenta o resultado do processo de calibração através de duas matrizes. A matriz de calibração intrínseca é descrita pela Equação [2.8,](#page-20-0) onde *s<sup>x</sup>* e *s<sup>y</sup>* são os fatores de escala em *pixels* por unidade de comprimento para a direção horizontal e vertical, *τ* é a tangente do ângulo de desalinhamento vertical dos sensores da câmera, *c<sup>x</sup>* e *c<sup>y</sup>* são as coordenadas do centro óptico no plano de projeção e *f* é a distância focal. A matriz de calibração extrínseca é descrita pela Equação [2.9,](#page-20-1) onde *R* é uma matriz de rotação 3x3 e *t* um vetor de translação 3x1 que, combinados, descrevem a transformação entre o SCM e o Sistema de Coordenadas da Câmera(SCC).

<span id="page-20-0"></span>
$$
I = \begin{bmatrix} fs_x & f\tau & c_x & 0 \\ 0 & fs_y & c_y & 0 \\ 0 & 0 & 1 & 0 \end{bmatrix}
$$
 (2.8)

<span id="page-20-1"></span>
$$
E = \begin{bmatrix} R & t \\ 0 & 1 \end{bmatrix} \tag{2.9}
$$

Compondo as transformações descritas obtém-se a relação entre um ponto no SCM e sua projeção na imagem (Equação [2.10\)](#page-20-2).

<span id="page-20-2"></span>
$$
\begin{bmatrix} x' \\ y' \\ 1 \end{bmatrix} = IE \begin{bmatrix} X_w \\ Y_w \\ Z_w \end{bmatrix}
$$
 (2.10)

## <span id="page-21-0"></span>**3 MATERIAIS E MÉTODOS**

Neste capítulo são abordados a metodologia e os equipamentos utilizados para a realização do sistema de mira assistida. Na Seção [3.1](#page-21-1) é apresentada a câmera utilizada para a aquisição de imagens e suas características, juntamente com o processo de calibração utilizado e seus resultados. Na Seção [3.2](#page-24-0) é apresentado o sistema físico utilizado para a validação do trabalho. A seguir, na Seção [3.3](#page-26-0) são abordadas as estratégias e algorítimos utilizados para o reconhecimento e localização do projétil na imagem. A Seção [3.4](#page-29-0) apresenta a estratégia utilizada para a correção do ponto de impacto do projétil.

## <span id="page-21-1"></span>**3.1 Câmera**

<span id="page-21-2"></span>A câmera utilizada para a aquisição de imagens deste trabalho foi a *Logitech C922 Pro Stream* (Figura [5](#page-21-2)). Esse equipamento, do tipo *WebCam*, perimite a gravação de vídeos com a resolução máxima de 1920 x 1080 *pixels* a uma taxa de aquisição de 30 quadros por segundo (fps do inglês, *frames per second*). Alternativamente, é possível atingir uma taxa de transmissão de 60 fps reduzindo a resolução para 1280 x 720 *pixels*.

**Figura 5:** *Câmera Logitech C922 Pro Stream*

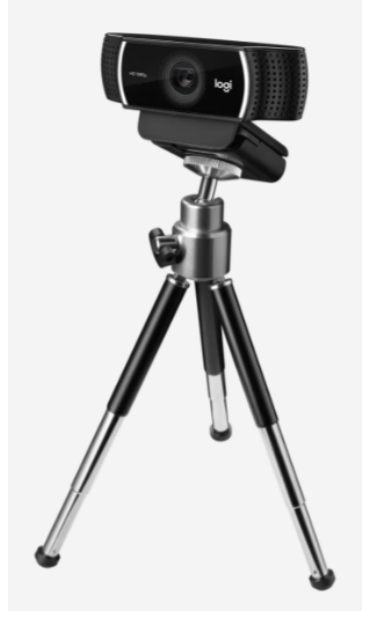

Por se tratar de um dispositivo *plug and play* o equipamento é de fácil configuração e utilização, que aliado ao baixo custo e capacidade de gravação em 60 fps o tornaram atrativo para a aplicação em questão.

#### <span id="page-22-0"></span>**3.1.1 Calibração**

O processo de calibração foi realizado em *Python* com a utilização do *OpenCV*, uma biblioteca de visão computacional, seguindo o procedimento apresentado por [Mileski](#page-44-2) *et [al.](#page-44-2)* ([2022\)](#page-44-2). Para a calibração intrínseca da câmera foi utilizado um padrão de calibração xadrez 10 x 10 de quadrados de 20 mm. A resolução da câmera foi ajustada para 1280 x 720 *pixels* e adquiriu-se 12 imagens desse padrão em diferentes poses, como apresentado na Figura [6](#page-22-1).

<span id="page-22-1"></span>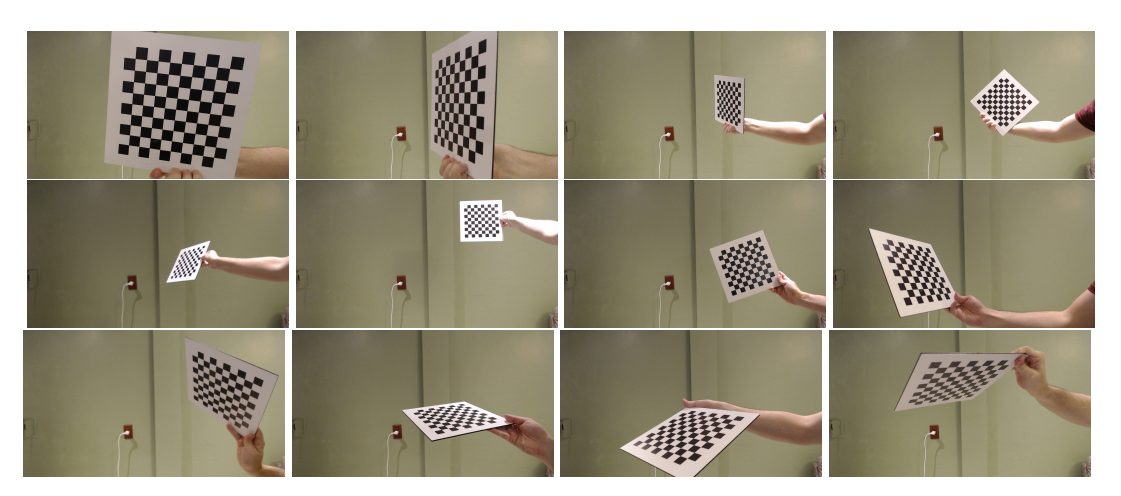

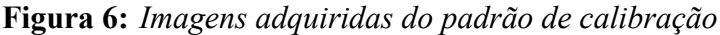

Após a aquisição das imagens foi utilizada a função *cv2.findChessBoardCorners* da biblioteca *OpenCV*, que utiliza das informações fornecidas sobre o padrão (tipo de padrão e dimensões) para localizar os vértices internos do padrão nas imagens. A Figura [7](#page-23-0) ilustra a identificação realizada.

<span id="page-23-0"></span>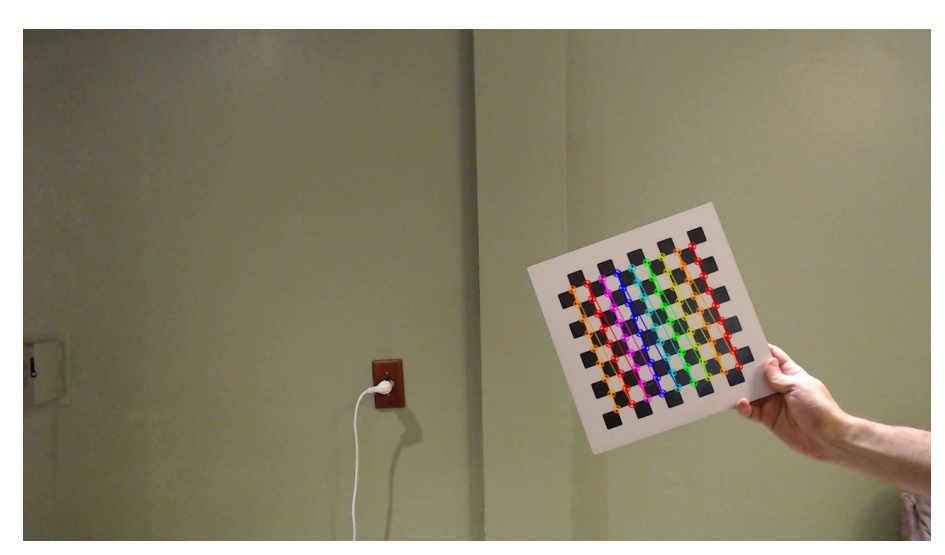

**Figura 7:** *Identificação do padrão xadrez pelo OpenCV*

O processo de correspondência entre os pontos identificados na imagem e os pontos do padrão é implementado na função *cv2.calibrateCamera*, que implementa o método de Zhang para a obtenção dos parâmetros intrínsecos da câmera e os coeficientes de distorção. Os resultados obtidos para o processo de calibração são apresentados nas Equações [3.1](#page-23-2) e [3.2.](#page-23-3)

<span id="page-23-2"></span>
$$
I = \begin{bmatrix} fs_x & f \tau & c_x \\ 0 & fs_y & c_y \\ 0 & 0 & 1 \end{bmatrix} = \begin{bmatrix} 935.732 & 0 & 639.838 \\ 0 & 932.797 & 378.594 \\ 0 & 0 & 1 \end{bmatrix} \tag{3.1}
$$

<span id="page-23-3"></span>
$$
D = [k_1 \quad k_2 \quad k_3] = [0.0288 \quad -0.1999 \quad 0.2038]
$$
 (3.2)

Os resultados obtidos na calibração intrínseca são características da câmera portanto os resultados obtidos podem ser reutilizados, desde que mantidos o foco e a resolução utilizada. Os parâmetros obtidos são utilizadas na função *cv2.undistort* para corrigir a distorção causada pela lente, conforme ilustra a Figura [8](#page-23-1). Ao comparar as Figuras[8a](#page-23-1) e [8b](#page-23-1) fica claro que a distorção causada pela lente é pequena, sendo apenas possível percebê-la a partir das bordas da imagem corrigida.

<span id="page-23-1"></span>**Figura 8:** *Correção da distorção utilizando os parâmetros de calibração intrínseca.*

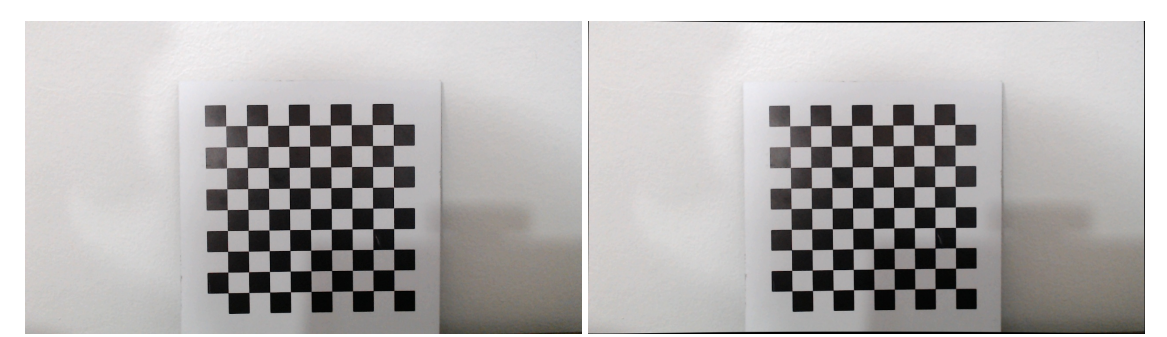

**(a)** *Imagem original.* **(b)** *Imagem após a correção.*

<span id="page-24-2"></span>Para a calibração extrínseca foi utilizado um padrão de calibração xadrez de 16 x 10 com quadrados de 47 mm (Figura [9\)](#page-24-2). Esse padrão foi adotado devido à maior distância entre a câmera e o plano de interesse, que, na resolução utilizada dificultou o uso do padrão original.

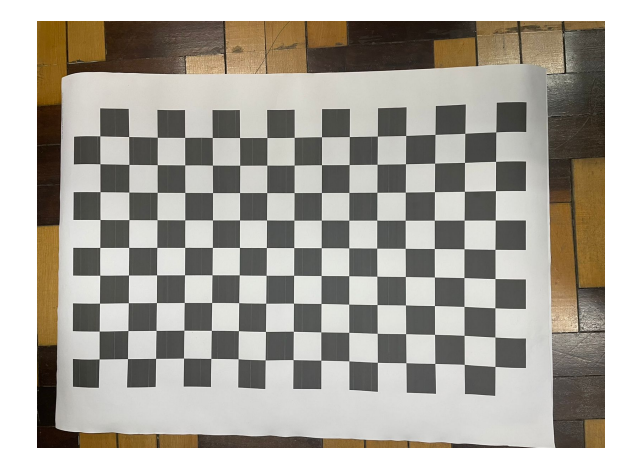

**Figura 9:** *Padrão utilizado para calibração extrínseca*

A calibração extrínseca da câmera foi realizada utilizando a função *cv2.solvePNP* da biblioteca *OpenCV*. Essa função estima os valores de *R* e *t* que resolvem a Equação [2.10](#page-20-2) a partir das informações obtidas na calibração intrínseca da câmera e da correlação entre os pontos do padrão de calibração. O resultado da calibração extrínseca é válido apenas enquanto se manterem fixos o plano de interesse e a câmera, devendo ser repetida a rotina de calibração sempre que um dos dois for alterado.

## <span id="page-24-0"></span>**3.2 Sistema de validação**

Para a validação do sistema de mira assistida foi utilizado um sistema de lançamento oblíquo com dois de seus parâmetros de operação fixados, o ângulo de rotação e o ângulo de inclinação. Sendo apenas o grau de liberdade restante utilizado para corrigir a altura de impacto do projétil.

#### <span id="page-24-1"></span>**3.2.1 Canhão**

Foi adaptado um canhão pneumático com regulagem de inclinação por parafuso (Figura [10\)](#page-25-1). Seu acionamento foi realizado por uma válvula 3/2 vias de acionamento manual e retorno por mola, com a pressão do ar comprimido sendo a variável escolhida devido à facilidade de ajuste. Desse modo, os ângulos de inclinação e rotação foram fixados.

**Figura 10:** *Canhão Pneumático*

<span id="page-25-1"></span>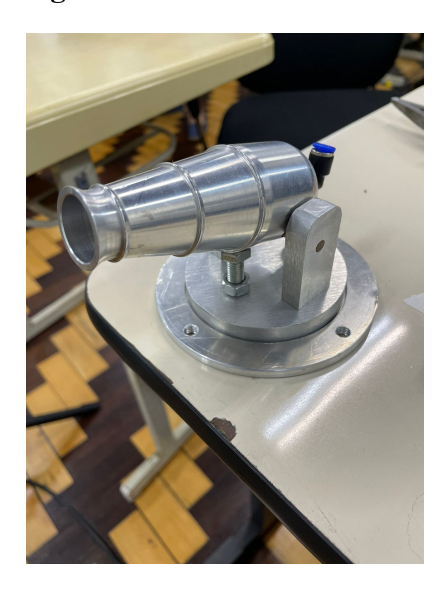

O ajuste do ângulo de inclinação do canhão é facilmente fixado devido ao seu mecanismo de regulagem por parafuso, porém sua medição é mais complexa devido ao deslizamento do ponto de contato entre o parafuso dianteiro e a parte inferior do canhão. Com o intuito de isolar apenas o efeito da pressão, dado que a conexão entre a parte superior e inferior da base do canhão é realizada por um rolamento, foi criado um mecanismo de trava por parafuso. A trava de rotação consiste em uma cavidade na parte inferior da base na qual a ponta do parafuso traseiro do canhão se aloja, na Figura [11](#page-25-2) é possível visualizar o parafuso da trava de rotação na cor preta.

<span id="page-25-2"></span>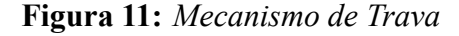

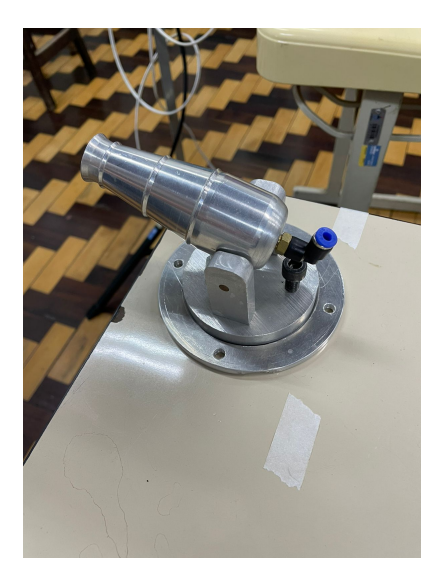

<span id="page-25-0"></span>A última adaptação necessária para a utilização do canhão foi o alargamento de sua boca para a utilização da munição utilizada, uma esfera plástica de 19 mm de diâmetro. A boca do canhão foi usinada em um torno mecânico utilizando uma broca de 16 mm, seguida por torneamento interno até o diâmetro de 19*.*5 mm.

#### **3.2.2 Alvo**

O alvo é a superfície na qual o impacto deve ocorrer. Suas características devem facilitar o reconhecimento do projétil e de seu ponto de impacto. Desse modo, o alvo foi construído de folhas de acetato-vinilo de etileno (EVA, do inglês Ethylene Vinyl Acetate) de cor verde. A escolha do EVA como material deve-se ao seu baixo custo de aquisição, baixa refletividade e ao leve amortecimento que proporciona ao projétil. A cor verde foi escolhida por facilitar sua detecção baseada em cor e pelo contraste com a cor branca do projétil. Visando restringir a análise somente ao eixo vertical, principal afetado pela variação da pressão de alimentação, foi adicionada a linha horizontal central como referência visual, composta por EVA na cor preta.

## <span id="page-26-0"></span>**3.3 Reconhecimento e** *Tracking* **dos projéteis**

O processo de reconhecimento da posição do projétil é o ponto de partida para a realização do sistema de mira assistida. A partir do reconhecimento da posição do projétil na imagem se torna possível acompanhar sua trajetória e identificar o ponto de colisão com o alvo, permitindo a passagem para o SCM, o cálculo do erro e a correção do tiro.

#### <span id="page-26-1"></span>**3.3.1 Reconhecimento do alvo**

Para eliminar a interferência de outros objetos na detecção do projétil foi utilizada a detecção por cor. Desse modo foi possível realizar a identificação do alvo e o descarte do plano de fundo. O primeiro passo para a detecção por cor é transformar a imagem original em um espaço de cor HSV: a função *cv2.cvtColors* implementa a conversão entre espaços de cores na biblioteca *OpenCV* (Figura [12\)](#page-26-2).

<span id="page-26-2"></span>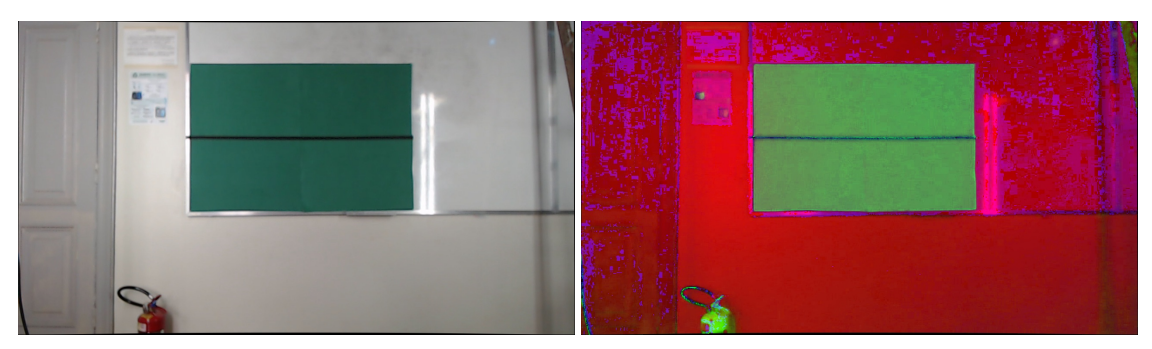

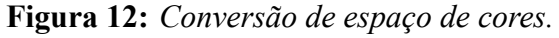

**(a)** *Imagem original.* **(b)** *Imagem no espaço HSV.*

A partir do resultado da conversão é possível realizar a filtragem por cores da imagem. O processo de filtragem por cor na biblioteca *OpenCV* é implementada pela função *cv2.inRange*, que compara o valor HSV de cada *pixel* com os limites fornecidos. A partir da comparação é construída uma imagem binária, sendo os *pixels* brancos aqueles cujo valor HSV pertencem à região estabelecida pelos limites. No *OpenCV* os valores HSV são informados a partir de um vetor formado pelos valores de matiz (0 a 360), saturação (0 a 255) e brilho (0 a 255).

O resultado da filtragem, cujos limites aplicados foram [40*,* 40*,* 40] e [100*,* 255*,* 255], são apresentados na Figura [13a.](#page-27-1) Com a intenção de evitar a detecção da faixa central do alvo como delimitador a imagem filtrada passou por um processo de abertura, cujo efeito é visível na Figura [13b.](#page-27-1)

<span id="page-27-1"></span>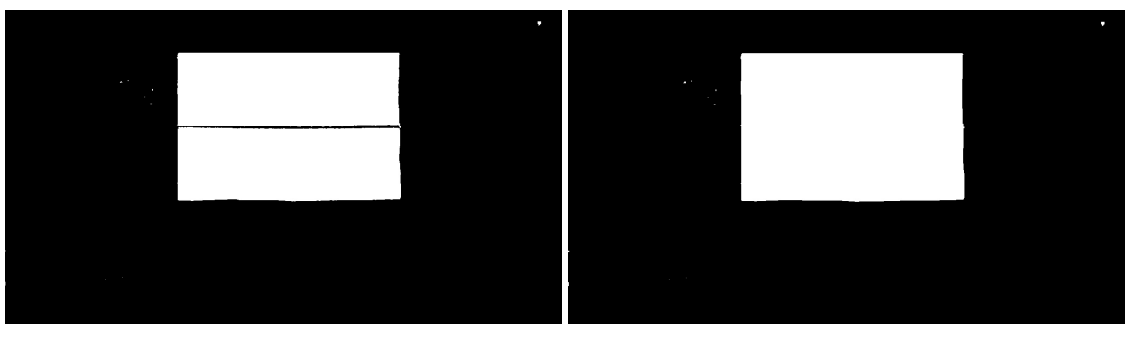

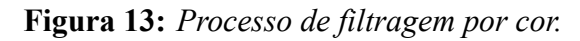

Após o tratamento é realizada detecção das bordas do alvo a partir da identificação dos pontos brancos que fazem fronteira com pontos pretos, no *OpenCV* a função *cv2.findContours* implementa esta funcionalidade. A partir dos contornos identificados é criada uma *bounding box* ao redor do maior (Figura [14a\)](#page-27-2). Esse processo cria um novo quadro a partir da posição e dimensão da *bounding box*, apresentado pela Figura [14b.](#page-27-2) A partir da imagem do novo quadro, já corrigida para as distorções da câmera, será realizada a detecção dos projéteis sobre o alvo com o plano de fundo estático.

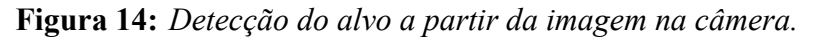

<span id="page-27-2"></span>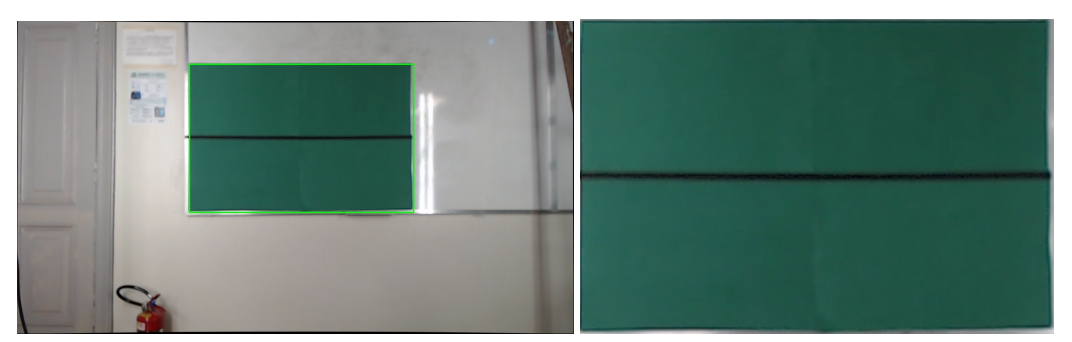

**(a)** *Detecção do alvo na imagem original.* **(b)** *Quadro criado a partir da detecção do alvo.*

## <span id="page-27-0"></span>**3.3.2 Reconhecimento do projétil**

Para o reconhecimento do projétil optou-se pela detecção baseada em forma. O formato esférico do projétil facilita a detecção por forma, dado que a imagem formada por uma esfera no plano de projeção será sempre um círculo.

**<sup>(</sup>a)** *Imagem filtrada.* **(b)** *Imagem após o processo de abertura.*

Para a detecção de círculos na imagem foi utilizada a função *cv2.HoughCircles*, que implementa a transformada circular de Hough para identificar círculos na imagem, bem como seu raio e a posição do centróide. Para o funcionamento correto da função a imagem fornecida deve estar no espaço de cores *grayscale* (tons de cinza). Assim como a conversão para o espaço HSV, a conversão para *grayscale* é realizada utilizando a função *cv2.cvtColors*. Os parâmetros da função *cv2.HoughCircles* foram ajustados de forma que apenas um círculo possa ser detectado por vez na imagem, e então refinados a partir das imagens coletadas pela câmera. A Figura [15](#page-28-1) ilustra o resultado da aplicação do método de detecção de círculos.

<span id="page-28-1"></span>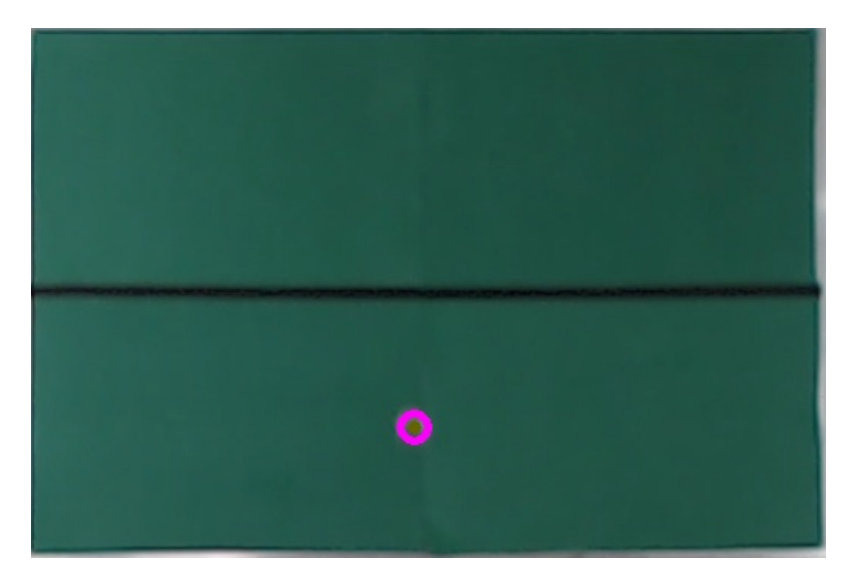

**Figura 15:** *Detecção do projétil.*

### <span id="page-28-0"></span>**3.3.3** *Tracking* **do projétil**

O *tracking* do projétil é realizado utilizando a estratégia de *tracking* por silhueta, onde a forma do objeto é a característica utilizada para a associação entre os quadros. Ao detectar um círculo em um quadro do vídeo o algorítimo salva as informações do círculo detectado, sua posição na imagem, seu raio e o quadro no qual foi detectado em um vetor que posteriormente é adicionado a uma lista de círculos detectados. Conectando os pontos dessa lista é possível estimar a trajetória realizada pelo projétil, como ilustra a Figura [16.](#page-29-2)

<span id="page-29-2"></span>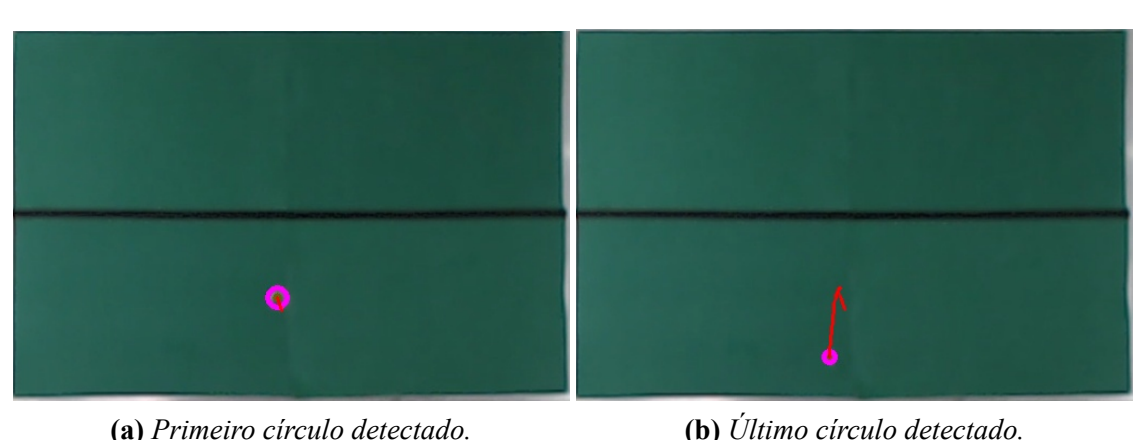

**Figura 16:** *Processo de estimação da trajetória do projétil.*

A imagem do quadro detectado, juntamente com as demais informações salvas, possibilita a identificação de erros de detecção de forma manual caso necessário.

## <span id="page-29-0"></span>**3.4 Medição e Correção de Tiro**

Para possibilitar a correção do ponto de impacto do projétil do canhão é necessário identificar o ponto de contato do projétil com o alvo dentro da trajetória do projétil. A partir do ponto de impacto deve ser calculado o erro em relação à referência definida e aplicado um método de correção que minimize o módulo do erro. Outro fator importante a ser definido é o critério de parada para o método de correção.

## <span id="page-29-1"></span>**3.4.1 Identificação do impacto**

O algorítimo para identificação do ponto de impacto se aproveita da relação entre a distância entre o objeto e a câmera e o tamanho de sua projeção no plano da imagem, apresentada nas Equações [2.3](#page-18-2) e [2.4.](#page-18-3) Essas relações demonstram que o tamanho da imagem formada no plano de projeção é inversamente proporcional à distância entre o objeto e a câmera. Devido ao projétil atingir um alvo sólido, o qual não é capaz de perfurar, percebe-se que o menor círculo identificado é o ponto mais próximo registrado de onde ocorreu o impacto, dado que a maior distância que o projétil pode se afastar da câmera é a distância entre esta e o alvo. Deve-se destacar que a utilização deste método está limitada para a situações em que o plano da câmera seja aproximadamente perpendicular ao alvo, já que para essa situação a distância do alvo se aproxima de *Zw*.

Antes de realizar a comparação entre os raios dos círculos da lista criada pelo algorítimo de *tracking*, o algorítimo agrupa os círculos detectados a partir do número do quadro de detecção. Ao identificar uma diferença maior que 20 quadros o algorítimo separa os círculos anteriores como provenientes de um disparo e cria uma nova lista na qual são adicionados os círculos seguintes, permitindo que se identifique o ponto de impacto de múltiplos disparos realizados em um único vídeo. Como uma maneira de filtrar as falsas <span id="page-30-0"></span>detecções, causadas por problemas na iluminação ou sombras, os disparos que contenham menos de 3 círculos detectados são excluídos da análise.

#### **3.4.2 Medição de Erro**

A medição do erro *e* pode ser feita a partir da diferença entre as coordenadas *x* e *y* do ponto de impacto *P* e as coordenadas *x* e *y* do ponto de referência *Pr*, conforme as Equações [3.3](#page-30-2) e [3.4](#page-30-3).

<span id="page-30-2"></span>
$$
e_x = P_x - P_{rx} \tag{3.3}
$$

<span id="page-30-3"></span>
$$
e_y = P_y - P_{ry} \tag{3.4}
$$

Sendo o erro total calculado como a norma do vetor 2D erro, cujas coordenadas são *e<sup>x</sup>* e *ey*, conforme [3.5](#page-30-4).

<span id="page-30-4"></span>
$$
e = \sqrt{e_x^2 + e_y^2}
$$
 (3.5)

#### <span id="page-30-1"></span>**3.4.3 Sistema de Coordenadas do Alvo**

O sistema de coordenadas de interesse para os cálculos é o sistema de coordenadas do mundo, cuja origem está localizada no centro do alvo. A relação entre os pontos no SCM e sua projeção é conhecida e descrita pela Equação [2.10](#page-20-2). Portanto, desde que a calibração extrínseca seja realizada no plano do alvo, as matrizes *I* e *E* são conhecidas.

Dado que os pontos adquiridos pelas funções da biblioteca *OpenCV* são referenciados no sistema de coordenadas definido pelos vetores *u* e *v* da Figura [4](#page-18-1), para adquirir as coordenadas dos pontos de interesses no SCM é necessário realizar a transformação desse sistema de coordenadas para o SCI. As coordenadas x' e y' do SCI foram definidas anteriormente pelas Equações [2.3](#page-18-2) e [2.4](#page-18-3), e a correlação entre os sistemas de coordenadas está descrita na documentação da biblioteca como apresentado na Equação [3.6.](#page-30-5)

<span id="page-30-5"></span>
$$
\begin{bmatrix} u \\ v \\ 1 \end{bmatrix} = \begin{bmatrix} f s_x & 0 & c_x \\ 0 & f s_y & c_y \\ 0 & 0 & 1 \end{bmatrix} \begin{bmatrix} x' \\ y' \\ 1 \end{bmatrix}
$$
 (3.6)

Dado que as imagens utilizadas se referem ao quadro gerado pelo reconhecimento do alvo, os pontos de impacto estão referenciados no sistema de coordenadas desse quadro, *u<sup>Q</sup>* e *vQ*. Portanto, para realizar a transformação descrita em [3.6](#page-30-5) devem ser somadas as coordenadas *ubb* e *vbb* da *bounding box* utilizada para gerar o quadro a partir da imagem original, apresentada anteriormente na Figura [14a.](#page-27-2) As Equações [3.7](#page-31-2) e [3.8](#page-31-3) apresentam a relação entre as coordenadas do quadro (*u<sup>Q</sup>* e *vQ*) e as coordenadas da imagem original (*u* e *v*).

<span id="page-31-2"></span>
$$
u = u_Q + u_{bb} \tag{3.7}
$$

<span id="page-31-3"></span>
$$
v = v_Q + v_{bb} \tag{3.8}
$$

O procedimento para correlacionar pontos no plano da imagem com seus respectivos pontos no sistema de coordenadas do alvo pode ser simplificado para o caso em que o plano da imagem e o plano do alvo são paralelos, desde que as dimensões do alvo sejam conhecidas. Como as dimensões em *pixels* da *bounding box* que dá origem ao quadro são conhecidas a correlação pode ser realizada diretamente através de [3.9](#page-31-4) e [3.10](#page-31-5)

<span id="page-31-4"></span>
$$
X_A = \left(\frac{w}{2} - u_Q\right) * \frac{L}{w} \tag{3.9}
$$

<span id="page-31-5"></span>
$$
Y_A = \left(-\frac{h}{2} + v_Q\right) * \frac{H}{h} \tag{3.10}
$$

Onde *L* e *H* são a largura e altura do alvo, *w* e *h* são a largura e altura do quadro definido pela *bounding box*, e *X<sup>A</sup>* e *Y<sup>A</sup>* são as coordenadas do ponto no sistema de coordenadas do alvo na unidade de medida utilizada em *L* e *H*.

#### <span id="page-31-0"></span>**3.4.4 Dispersão**

Para que seja possível avaliar o sistema de correção de tiro se faz necessário estimar a dispersão dos tiros do canhão em relação à variação da pressão de disparo. Para realizar a medição é necessário posicionar o canhão a uma distância fixa do alvo, com sua rotação travada e a regulagem de inclinação em um ponto fixo, sendo a pressão a única variável. A câmera deve ser posicionada atrás do canhão e deve ser realizado o procedimento de calibração extrínseca descrito na Subseção [3.1.1](#page-22-0). Posteriormente devem ser selecionados os valores de pressão nos quais os disparos serão realizados.

Começa-se então a gravação dos disparos para cada pressão, identificando posteriormente os pontos de impacto utilizando-se do algorítimo descrito na Subseção [3.4.1](#page-29-1). Os pontos então são projetados para o sistema de coordenadas do alvo seguindo o procedimento descrito na Subseção [3.4.3](#page-30-1). A partir dos pontos no sistema de coordenadas do alvo calcula-se a média e o desvio padrão assumindo distribuição normal, repetindo o procedimento para cada um dos valores de pressão escolhidos.

#### <span id="page-31-1"></span>**3.4.5 Algorítimo de correção**

Devido as limitações construtivas do sistema foi definido que, como prova de conceito, será realizada a correção apenas para uma das coordenadas do ponto de impacto do projétil. Dado que o canhão apresentado na Seção [3.2](#page-24-0) não possui regulagem do ângulo de rotação e a medição do ângulo de inclinação é uma tarefa trabalhosa, optou-se por utilizar a pressão como variável de controle. A escolha da pressão define que a correção será realizada para a altura do impacto, dado que a única das variáveis de controle capaz de alterar a posição horizontal do impacto é o ângulo de rotação.

Devido à dificuldade de mensurar as incertezas de medição do ponto de impacto do projétil com o alvo, decidiu-se corrigir a pressão utilizada para o disparo analisando apenas o sinal do erro. O algorítimo utilizado foi baseado no método da bisseção, método simples utilizado para encontrar as raízes de uma função contínua dentro de um intervalo [*a, b*].

O funcionamento do algorítimo depende de um disparo inicial, cuja pressão é informada ao sistema antes da realização do disparo. A partir das imagens obtidas é detectado o ponto de impacto do disparo e calculado o erro em relação à referência fornecida. O algorítimo então atualiza o intervalo conforme o valor do erro: caso este seja maior que zero o limite superior do intervalo será substituído pela pressão utilizada  $P_1$ , resultando no intervalo [*a, P*1]; caso contrário a *P*<sup>1</sup> substitui o limite inferior do intervalo, resultando no intervalo [*P*1*, b*]. A partir desse novo intervalo a próxima pressão do próximo disparo é calculada seguindo a Equação [3.11.](#page-32-0)

<span id="page-32-0"></span>
$$
P_n = \frac{b_{n-1} + a_{n-1}}{2} \tag{3.11}
$$

O algorítimo se repete até que um dos critérios de parada apresentados em [3.12](#page-32-1) e [3.13](#page-32-2) seja atingido. Dado que *T OL<sup>C</sup>* é a tolerância determinada para o critério de convergência e *T OL<sup>P</sup>* é a tolerância determinada para o critério de parada.

<span id="page-32-1"></span>
$$
e_n < TOL_C \tag{3.12}
$$

<span id="page-32-2"></span>
$$
(b_n - a_n) < TOL_P \tag{3.13}
$$

# <span id="page-33-0"></span>**4 VALIDAÇÃO EXPERIMENTAL E RESULTADOS**

O presente capítulo será dedicado à descrição do procedimento de execução dos experimentos realizados durante o trabalho, juntamente com a discussão dos resultados obtidos. A Seção [4.1](#page-33-1) aborda os experimentos realizados para adquirir uma estimativa da dispersão do canhão, sendo realizados sucessivos disparos para cada pressão escolhida. Na Seção [4.2,](#page-39-0) o experimento abordado é o teste do algorítimo de correção da pressão a partir do erro medido pelo sistema de visão.

## <span id="page-33-1"></span>**4.1 Estimação da dispersão do canhão**

Para estimar a dispersão do canhão definiu-se a pressão de trabalho como um valor entre dois e nove bar. Estipulou-se que para cada variação de um bar na pressão serão realizados 10 disparos, totalizando 80 disparos.

O alvo, de largura 1200 mm e altura 807 mm, foi fixado em um quadro branco que, por sua vez, é fixado à parede. Mediu-se os 0*.*85 m de distância entre o piso e o canto inferior do alvo. O canhão por sua vez foi fixado acima de uma mesa, com sua boca posicionada a uma distância de 2*.*15 m do alvo e 0*.*825 m do chão. A câmera teve seu posicionamento realizado na mesma mesa e imediatamente atrás do canhão, sendo fixada sobre seu tripé, a uma distância de 2*.*3 m do alvo e 0*.*985 m do chão.

Após o posicionamento dos equipamentos foi realizado o procedimento de calibração extrínseca da câmera, fixando o padrão de calibração apresentado na Figura [9](#page-24-2) no alvo. Após a aquisição da imagem do padrão de calibração e do cálculo da matriz de rotação *R* e do vetor de translação *t*, cujos resultados são apresentados pelas equações [4.1](#page-33-2) e [4.2,](#page-33-3) o padrão de calibração foi retirado do alvo.

<span id="page-33-3"></span><span id="page-33-2"></span>
$$
R = \begin{bmatrix} -0.99934 & -0.01496 & -0.03291 \\ 0.01474 & -0.99986 & 0.007067 \\ -0.03301 & 0.00657 & 0.99943 \end{bmatrix}
$$
(4.1)  

$$
t = \begin{bmatrix} 289.82505 \\ -97.37759 \\ 2299.92924 \end{bmatrix} mm
$$
(4.2)

Com os parâmetros de calibração calculados foi iniciado o processo de gravação dos disparos. Cada conjunto de dez disparos realizados com a mesma pressão foi agrupados na mesma captura de vídeo para posterior processamento. Devido à proximidade da matriz de rotação com o que seria esperado para uma rotação de 180*◦* em torno do eixo *z*, equação [4.3,](#page-34-1) os planos do alvo e da imagem foram considerados paralelos, o que permitiu o uso das equações [3.9](#page-31-4) e [3.10](#page-31-5) para realizar a projeção dos pontos da imagem no sistema de coordenadas do alvo. Os pontos de impacto projetados foram então plotados e agrupados conforme a pressão utilizada no disparo (Figuras [17](#page-34-0) e [18](#page-35-0)).

<span id="page-34-1"></span>
$$
R = \begin{bmatrix} -1 & 0 & 0 \\ 0 & -1 & 0 \\ 0 & 0 & 1 \end{bmatrix}
$$
 (4.3)

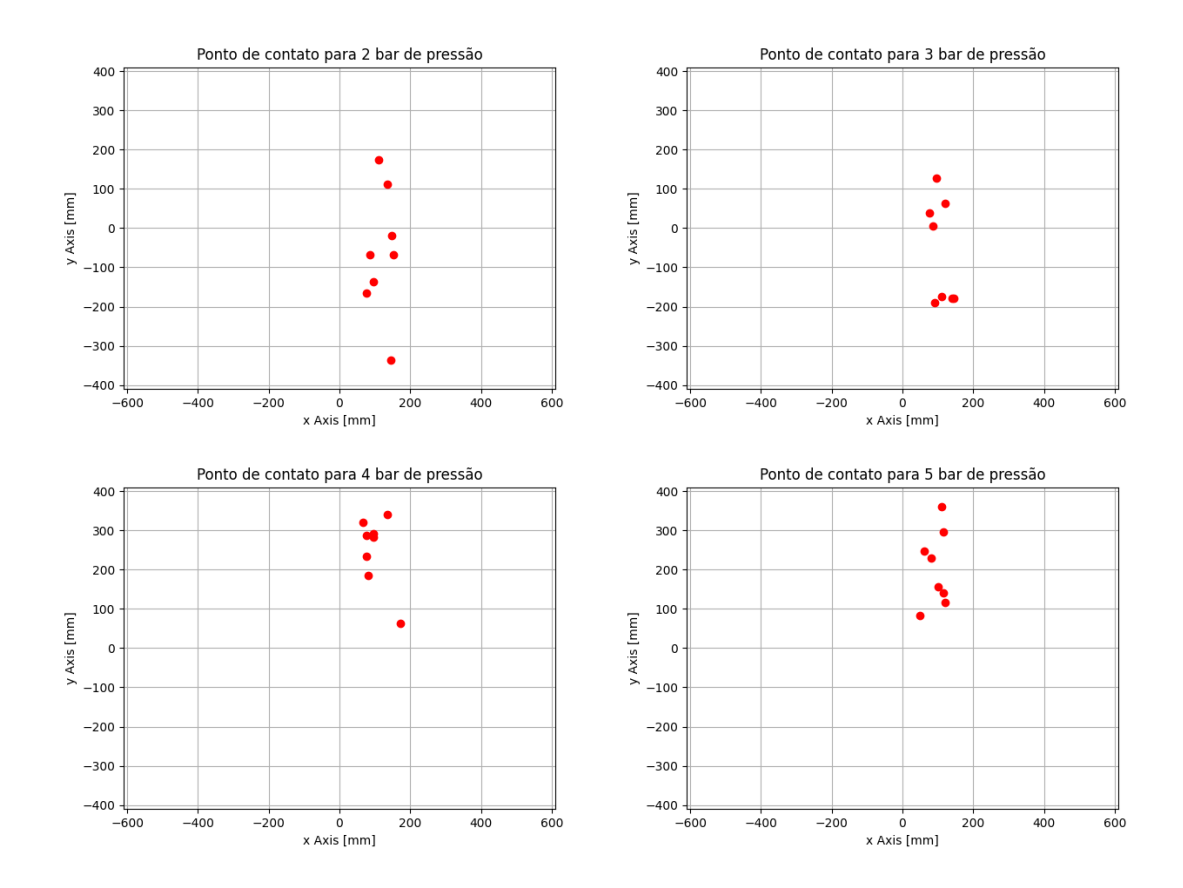

<span id="page-34-0"></span>**Figura 17:** *Localização dos pontos de impacto nas coordenadas do alvo (2 a 5 bar).*

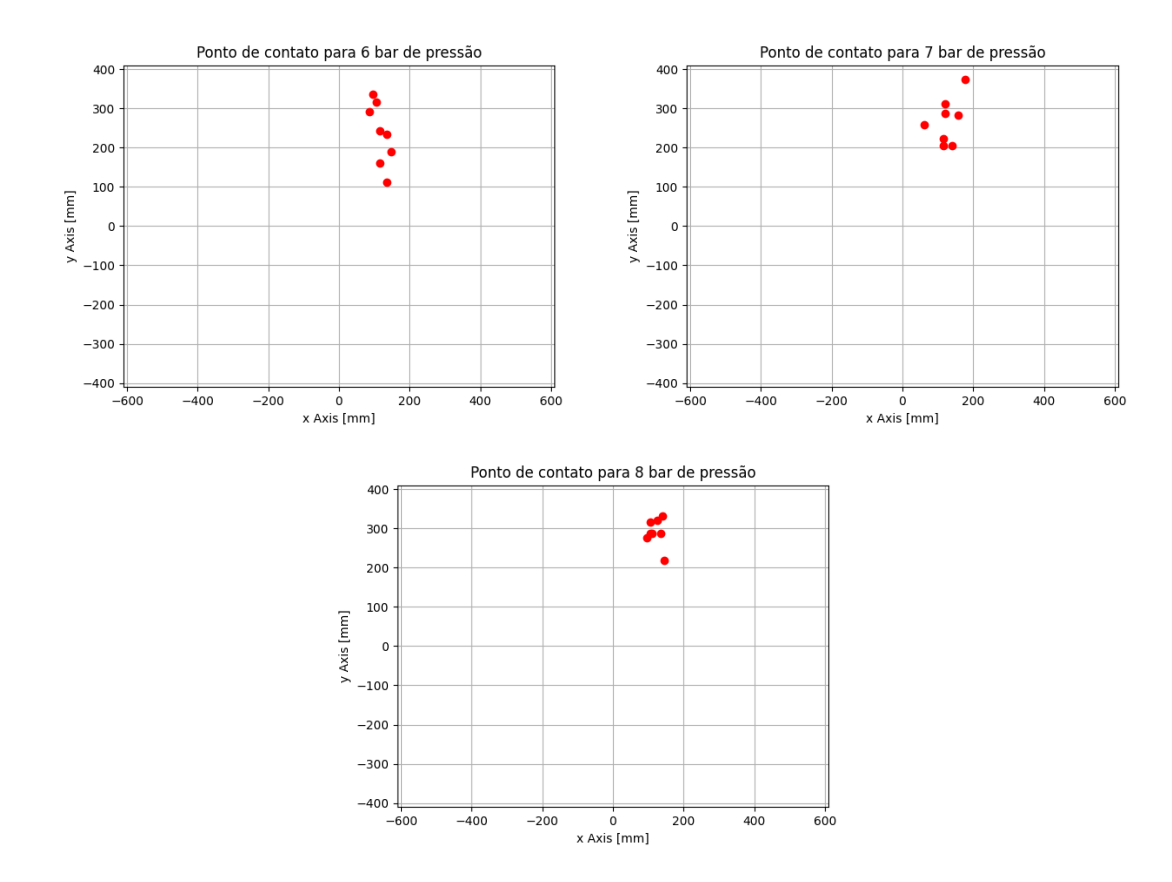

<span id="page-35-0"></span>**Figura 18:** *Localização dos pontos de impacto nas coordenadas do alvo (6 a 8 bar).*

Destaca-se que apesar de 8 vídeos terem sido processados somente 7 gráficos são apresentados. A ausência do gráfico para o vídeo dos disparos com nove bar se deve à incapacidade do algorítimo de detectar pontos suficientes para caracterizar um disparo. Isso ocorre devido à alta velocidade de deslocamento do projétil, que, além de resultar num intervalo curto (menor tempo significa menos quadros para a mesma taxa de captura), também pode distorcer seu formato na imagem. Esse efeito foi observado em outras condições: apesar de terem sido realizados dez disparos para cada pressão, algumas condições permitiram a detecção de menos pontos de impacto. Assim, optou-se por considerar somente oito pontos de impacto (para as condições em que mais pontos foram detectados, os excedentes foram eliminados de forma aleatória).

A partir desses dados foi calculada a média e desvio padrão para a coordenada *y* do ponto de impacto para cada ponto de pressão, os resultados são apresentados na Figura [19](#page-36-0). Devido à coordenada *x* do ponto de impacto não ser objeto de interesse para o experimento sua dispersão não foi calculada, mas os dados levantados nesse experimento permitem o cálculo de maneira análoga ao realizado para a coordenada *y*.

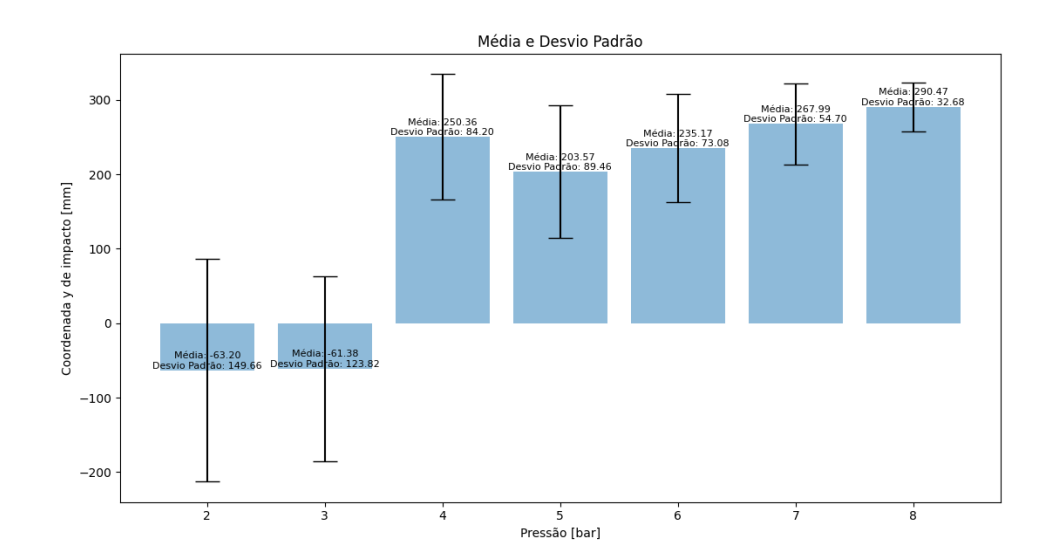

<span id="page-36-0"></span>**Figura 19:** *Média e desvio padrão da coordenada y de impacto para cada valor de pressão.*

Analisando os resultados percebe-se a tendência esperada de aumento da coordenada *y* de impacto conforme aumenta-se a pressão, com exceção da pressão de 4 bar. Outra tendência importante de destacar é a diminuição do desvio padrão conforme se aumenta a pressão. Uma hipótese para explicar o comportamento dos disparos realizados com 4 bar é que o impacto desses projéteis seja próximo ao ponto onde a trajetória atinge seu apogeu, explicando também a diferença grande entre os dois primeiros pontos, que teriam realizado o impacto já no movimento de descida. A hipótese anterior também explicaria a diminuição do desvio padrão, já que a menor distância percorrida pelos projéteis antes de atingirem o alvo os torna menos sensíveis às possíveis incertezas decorrentes de fenômenos que não foram considerados, como o arrasto aerodinâmico.

Um segundo experimento foi realizado diminuindo o ângulo de inclinação do canhão. Devido ao reposicionamento da câmera o procedimento de calibração extrínseca foi repetido, e seus resultados são apresentados em [4.4](#page-36-1) e [4.5](#page-36-2).

<span id="page-36-2"></span><span id="page-36-1"></span>
$$
R = \begin{bmatrix} 0.99998 & 0.00033 & 0.006060 \\ -0.00042 & 0.99989 & 0.01489 \\ -0.006058 & -0.01489 & 0.99987 \end{bmatrix}
$$
(4.4)  

$$
t = \begin{bmatrix} -492.82518 \\ -368.96904 \\ 2241.54190 \end{bmatrix} mm
$$
(4.5)

Assim como na etapa anterior, foi considerado que a *R* se aproxima suficientemente de uma representação de rotação pura no eixo *z*, mais especificamente de uma rotação de *n ∗* 360*◦* que resulta em uma matriz identidade. Assim, o paralelismo entre os planos da projeção dos pontos da imagem e do sistema de coordenadas do alvo pode ser novamente

considerado.

Para o segundo experimento repetiu-se as pressões utilizadas e aumentou-se o número de disparos para cada ponto de pressão para 25 disparos, totalizando 200 disparos. Os resultados obtidos são apresentados pela Figuras [20](#page-37-0) e [21,](#page-38-0) que apresentam a distribuição dos pontos de impacto para cada ponto de pressão, e pela Figura [22,](#page-39-1) que apresenta a média e desvio padrão da coordenada *y* do ponto de impacto para cada ponto de pressão.

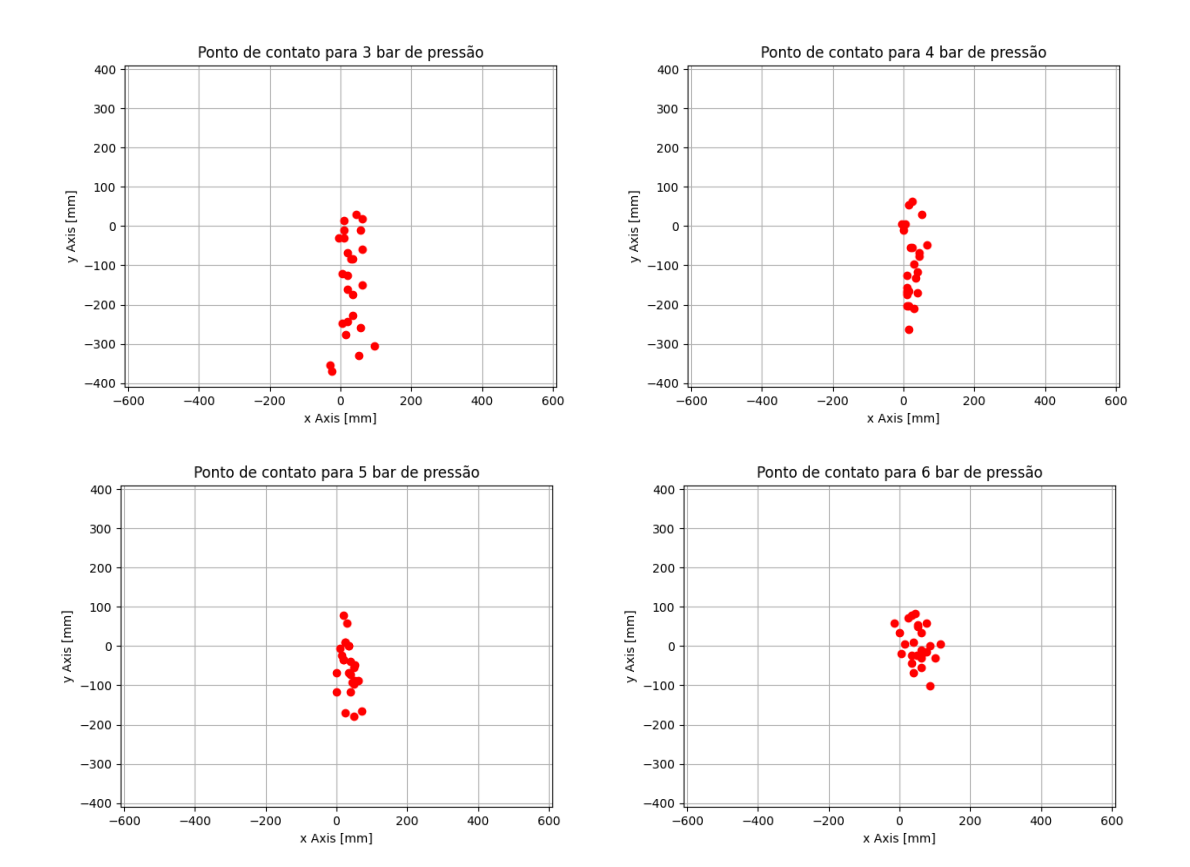

<span id="page-37-0"></span>**Figura 20:** *Localização dos pontos de impacto nas coordenadas do alvo (3 a 6 bar).*

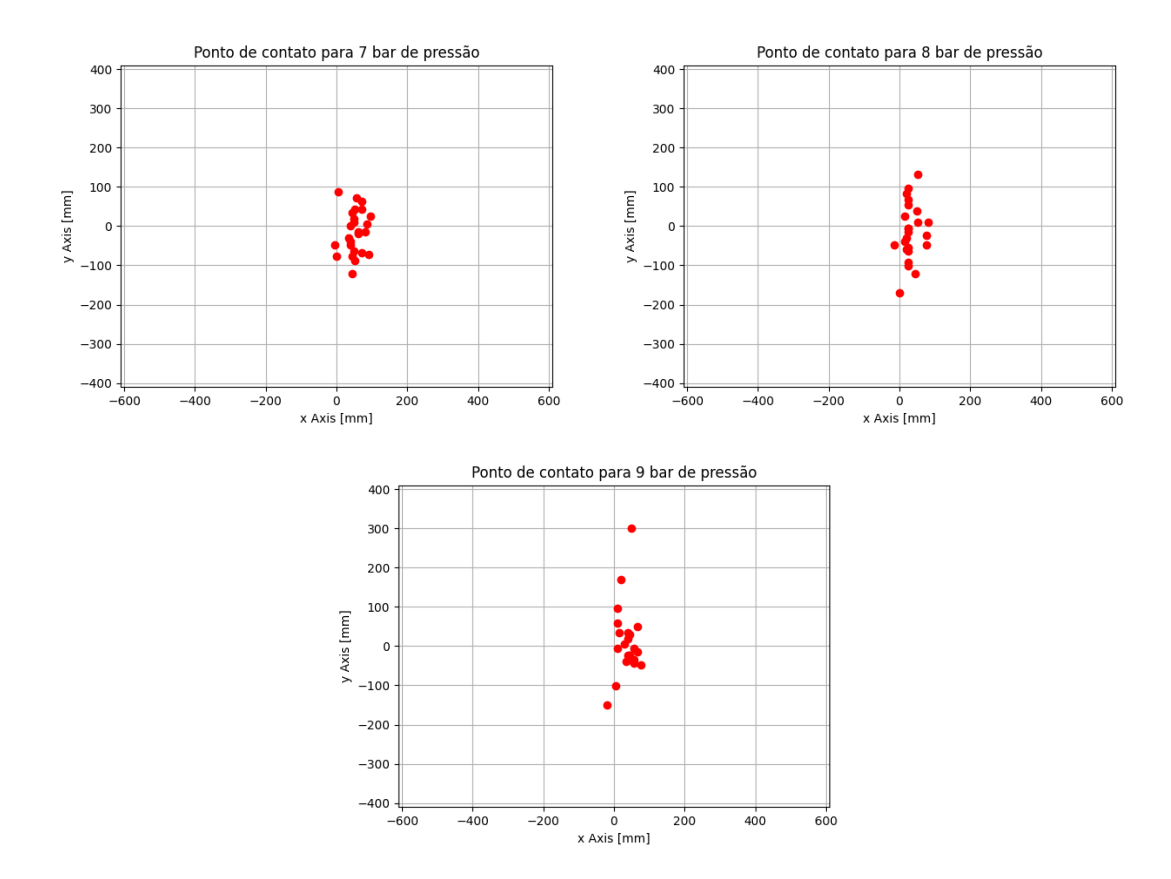

<span id="page-38-0"></span>**Figura 21:** *Localização dos pontos de impacto nas coordenadas do alvo (7 a 9 bar).*

Percebe-se dessa vez a ausência dos pontos de impacto para a pressão de 2 bar: devido à inclinação menor, os disparos erraram o alvo sendo então ignorados. Destaca-se também a clara melhora no processo de identificação, sendo agora possível identificar disparos realizados com 9 bar. Além disso o número de disparos ignorados também diminuiu, com apenas uma ocorrência para 8 bar e três ocorrências para 9 bar. A diminuição da inclinação pode justificar essa melhora através da diminuição da amplitude de movimento no eixo *y* (ilustrado na Figura [22\)](#page-39-1), visto que o efeito do movimento do projétil ao longo do eixo *z* na imagem é exclusivamente de magnificação ou redução, sendo os movimentos nos eixos *x* e *y* responsáveis pela distorção de forma.

<span id="page-39-1"></span>**Figura 22:** *Média e desvio padrão da coordenada y de impacto para cada valor de pressão.*

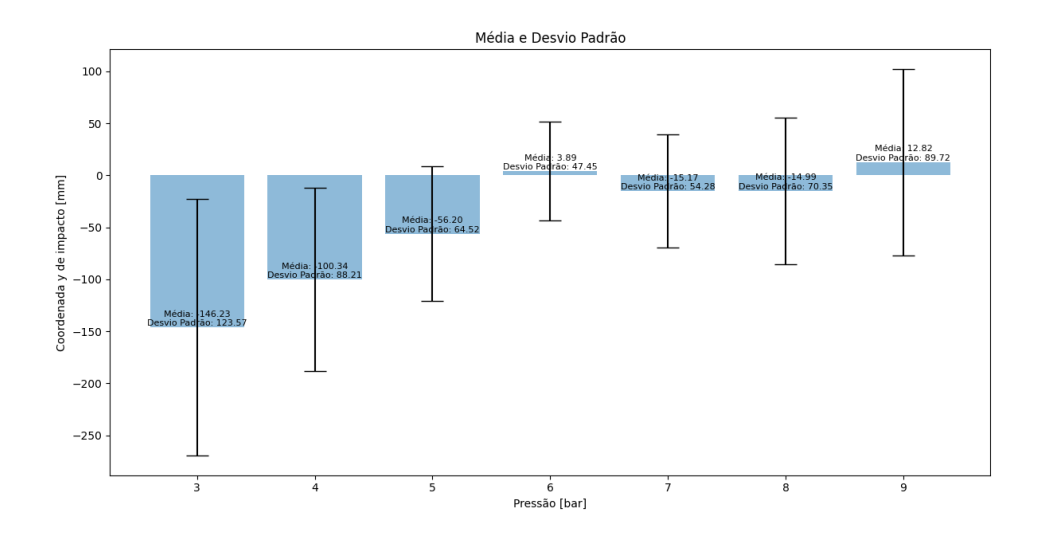

Ao analisar a Figura [22](#page-39-1) nota-se claramente a diminuição na média causada pela diminuição da inclinação. Os resultados demonstram diminuição do desvio padrão para os valores de cinco e seis bar, o que pode ser devido à menor distorção de forma. Em contrapartida, o desvio padrão para oito bar mostrou crescimento quando comparado ao experimento anterior e para nove bar o valor é ainda mais elevado. É esperado que os valores com maior velocidade beneficiem-se mais da diminuição das distorções. Porém, quanto mais elevada a velocidade do projétil menos quadros são identificados e a precisão da identificação do ponto de impacto tende a diminuir, resultando inclusive em disparos ignorados por falta de quadros registrados para oito e nove bar. O menor ângulo de inclinação também significa menor distância percorrida pelo projétil até o impacto para todos os pontos de pressão. É possível que para as pressões mais altas os efeitos negativos da diminuição da inclinação se sobreponham aos positivos, o que aumentaria a dispersão.

## <span id="page-39-0"></span>**4.2 Correção do tiro**

Para a execução do algorítimo de correção do tiro pela pressão foi escolhida a configuração com o menor ângulo de inclinação. Uma vez que não houve reposicionamento da câmera, os parâmetros extrínsecos correspondentes foram os apresentados pelas Equações [4.4](#page-36-1) e [4.5](#page-36-2).

Inicialmente o algorítimo de identificação e correção foi aplicado paralelamente à captura de imagens. Essa estratégia se mostrou impraticável devido à queda drástica no número de identificações de círculos na imagem. Essa queda pode ser atribuída a perda de quadros devido ao tempo de processamento do algorítimo, de modo que um processador mais rápido e um algorítimo otimizado para performance podem possibilitar a execução dessa estratégia. A alternativa escolhida foi realizar a gravação de cada disparo separadamente e informar o caminho da gravação para o algorítimo, realizando o processamento sem perda de quadros.

Para o teste do algorítimo foi definido como referência a reta central do alvo, representada no sistema de coordenadas do alvo como *y* = 0. O intervalo de pressão foi definido entre zero e nove bar. Como critério de convergência foi utilizado o desvio padrão do ponto de pressão com a média mais próxima à referencia escolhida, 47*.*45 mm. O critério de parada foi arbitrado como 0*.*25 bar. As equações [4.6](#page-40-2) e [4.7](#page-40-3) representam os critérios de parada utilizados originalmente formulados conforme [3.12](#page-32-1) e [3.13](#page-32-2).

<span id="page-40-2"></span>
$$
|e_n| < 47.25 \,\mathrm{mm} \tag{4.6}
$$

<span id="page-40-3"></span>
$$
(b_n - a_n) < 0.25 \,\text{bar} \tag{4.7}
$$

Para sua validação, o algorítimo foi iniciado com três valores diferentes: 3 bar, 4*.*5 bar e 8 bar. Na primeira execução realizou-se o disparo inicial utilizando 3 bar, o valor foi informado via terminal de comando, juntamente com o caminho do arquivo da gravação do disparo. A Tabela [4.1](#page-40-0) apresenta o histórico de iterações realizadas, com o critério de convergência sendo atingido na segunda iteração do algorítimo.

<span id="page-40-0"></span>**Tabela 4.1:** *Iterações do algorítimo para a pressão do disparo inicial igual a 3 bar*

|  | $n \quad P_n[bar]$ Ponto de Impacto [mm] $e_n[mm]$ $P_{n+1}[bar]$ a [bar] b [bar] b-a [bar] |           |  |  |
|--|---------------------------------------------------------------------------------------------|-----------|--|--|
|  | $(55.29, -291.74)$                                                                          | $-291,74$ |  |  |
|  | $(28.40, 19.157)$ 19.157                                                                    |           |  |  |

A Tabela [4.2](#page-40-1) apresenta o resultado obtido a partir de um lançamento inicial com *P*<sup>0</sup> igual a 4*.*5 bar. Novamente o algorítimo é parado pelo critério de convergência, apresentado em [4.6,](#page-40-2) necessitando de uma iteração a mais para a convergência quando comparado com a primeira execução.

|            | $n \quad P_n[bar]$ Ponto de Impacto [mm] $e_n[mm]$ $P_{n+1}[bar]$ a [bar] b [bar] b-a [bar] |           |            |              |     |      |
|------------|---------------------------------------------------------------------------------------------|-----------|------------|--------------|-----|------|
| 0 $4,5$    | (4.75, 131.31)                                                                              | 131.31    | 2.25       | $\mathbf{0}$ | 4.5 | 4.5  |
| $1 \t2.25$ | $(0, -318.99)$                                                                              | $-318.99$ | 3,375 2,25 |              | 4.5 | 2.25 |
| 2 3.375    | $(9.5, -45, 36)$                                                                            | -45.36    | 3,375 2,25 |              | 4.5 | 2,25 |

<span id="page-40-1"></span>**Tabela 4.2:** *Iterações do algorítimo para pressão do disparo inicial igual a 4,5 bar*

Os resultados das iterações correspondentes ao lançamento inicial com a pressão de 8 bar são apresentados na Tabela [4.3](#page-41-1). Novamente o teste foi encerrado por atingir o critério de convergência. Neste caso foi necessário um número maior de iterações do que as execuções anteriores. No entanto, a elevada dispersão observada para o mesmo valor de pressão dificulta classificar um disparo inicial como mais eficiente.

| $n \quad P_n[bar]$ | Ponto de Impacto [mm] $e_n$ [mm] $P_{n+1}[bar]$ |           |     |   | $a [bar]$ b $[bar]$ | $b-a$ [bar] |
|--------------------|-------------------------------------------------|-----------|-----|---|---------------------|-------------|
| 8                  | $(-23.62, 126.54)$                              | 126,54    |     |   |                     |             |
| $\overline{4}$     | $(14.17, -288.89)$                              | $-288.19$ |     | 4 |                     |             |
| b                  | $(-14.14, -69.24)$                              | $-6924$   |     |   |                     |             |
|                    | (32.81, 69.24)                                  | 69.24     | 6.5 | O |                     |             |
| 65                 | $(-33.07, 11.93)$                               | 11.93     | 6.5 | h |                     |             |

<span id="page-41-1"></span>**Tabela 4.3:** *Iterações do algorítimo para pressão do disparo inicial igual a 8 bar*

Uma situação problemática para o algorítimo é quando o valor de *a* se torna maior que *b*, um evento claramente possível quando se leva em conta a dispersão dos tiros (Figuras [19](#page-36-0) e [22\)](#page-39-1). Nesse caso o algorítimo seria terminado pelo critério de parada [3.13](#page-32-2) desde que o valor de tolerância escolhido seja positivo, sendo necessário reiniciar a execução do algorítimo para obter um resultado pelo critério de convergência.

## <span id="page-41-0"></span>**4.3 Discussão e Projetos Futuros**

Como demonstrado pelo resultado do teste do algorítimo de correção de tiro, o sistema de visão proposto é capaz de ser utilizado para corrigir o ponto de impacto do projétil dentro das restrições impostas pelo sistema de validação. Dentre as causas das incertezas apresentadas pelo sistema de validação destacam-se:

- A utilização da pressão como variável de controle ignora a dinâmica de transformação da pressão na velocidade de saída do projétil, que é uma variável que afeta diretamente sua trajetória. Entre as soluções para o problema estão modelar o comportamento da velocidade em relação à pressão e utilizá-la como variável de controle. Uma solução parcial seria utilizar o ângulo de inclinação, visto que a variável de interesse demonstra mais sensibilidade a essa variável quando comparada à pressão.
- A utilização da válvula de acionamento manual limita a capacidade de padronização da abertura da válvula, com variações podendo alterar significativamente o impulso transmitido para o projétil. A substituição da válvula de acionamento manual por uma válvula de acionamento elétrico ajudaria a padronizar a velocidade de abertura da válvula e possivelmente reduzir a dispersão dos tiros.
- A irregularidade da geometria do projétil utilizado. A esfera utilizada como projétil apresentava material distribuído de forma irregular, podendo influenciar sua trajetória conforme seu posicionamento no canhão. Apesar dos cuidados ao posicionar o projétil o processo de entrada no canhão altera a orientação, sendo a resolução ideal a substituição por um projétil de geometria regular e bom acabamento.

O sistema de identificação do ponto de impacto também apresenta pontos que podem ser melhorados. O principal é a estimativa dos erros e incertezas de medição. Outros pontos passíveis de melhoria seriam a implementação de algorítimos de reconhecimento de objetos mais robustos, como algorítimos de aprendizado de máquina.

A partir dessa plataforma podem ser desenvolvidos trabalhos de melhorias em módulos específicos, por exemplo implementar a movimentação de rotação e inclinação com motor possibilitando minimizar o erro para as coordenadas *x* e *y*. Outro exemplo seria a implementação de algorítimos de controle mais sofisticados, como controle adaptativo.

# <span id="page-43-0"></span>**5 CONCLUSÕES**

Este trabalho propôs a elaboração de um sistema de visão com o intuito de utilizá-lo como sensoriamento para a plataforma de controle de tiro idealizada. Para compreender as necessidades desses sistema foi realizada uma breve pesquisa sobre o sistema de controle de tiro e seu estado da arte, seguida pela pesquisa de conceitos e métodos de identificação e *tracking* de objetos por visão computacional juntamente com métodos de calibração que permitem a correta localização dos objetos da imagem no mundo real. Com base nessa pesquisa foram definidas as estratégias a serem utilizadas para a medição do erro do disparo.

A identificação dos pontos de impacto realizada através de sucessivos métodos de reconhecimento de objetos, como a classificação baseada em cores e a transformada de Hough, também utilizada para identificar o projétil propriamente. O remapeamento dos pontos obtidos na imagem para o mundo real foi realizado a partir dos parâmetros obtidos pelo processo de calibração. Ao ser aplicado na plataforma de controle de tiro, apesar da grande quantidade de incertezas presentes, pode ser utilizado com sucesso para a correção do ponto de impacto do projétil.

A plataforma proposta, como apresentada por esse trabalho, apresenta necessidade de refino e oportunidades de melhoria em diversos pontos do sistema discutidos na seção [4.3.](#page-41-0) Em seu estado atual a plataforma representa um ponto de partida já funcional para o desenvolvimento de atividades envolvendo visão computacional no curso de Engenharia de Controle e Automação.

# **REFERÊNCIAS**

- <span id="page-44-3"></span><span id="page-44-0"></span>ARMSTRONG, David Rutherford. *Machine Learning For Identification and Classification of Crops and Weeds*. *UFRGS*, Porto Alegre - Brasil, 2021.
- <span id="page-44-5"></span>BATU, Göktuğ Sönmez Gökhan. IRON DOME AIR DEFENSE SYSTEM: BASIC CHAR ACTERISTICS, LIMITATIONS, LOCAL AND REGIONAL IMPLICATIONS. *PO-LICY*, v. 169, 2021.
- <span id="page-44-6"></span>BESL, Paul J; JAIN, Ramesh C. Three-dimensional object recognition. *ACM Computing Surveys (CSUR)*, ACM New York, NY, USA, v. 17, n. 1, p. 75–145, 1985.
- <span id="page-44-8"></span>CARDANI, Darrin. Adventures in hsv space. *Laboratorio de Robótica, Instituto Tecnológico Autónomo de México*, Citeseer, 2001.
- <span id="page-44-10"></span>GONZALES, Rafael C; WINTZ, Paul. *Digital image processing*. [S.l.]: Addison-Wesley Longman Publishing Co., Inc., 1987.
- <span id="page-44-1"></span>HE, Wenbin *et al.* A critical review for machining positioning based on computer vision. *Measurement*, Elsevier, v. 184, p. 109973, 2021.
- <span id="page-44-7"></span>KOTHIYA, Shraddha V; MISTREE, Kinjal B. A review on real time object tracking in video sequences. In: ELECTRICAL, Electronics, Signals, Communication and Optimization (EESCO), 2015 International Conference on. [S.l.: s.n.], 2015. P. 1–4.
- <span id="page-44-4"></span>LYONS, John W; LONG, Duncan; CHAIT, Richard. *Critical technology events in the development of the Stinger and Javelin Missile Systems: Project hindsight revisited*. [S.l.], 2006.
- <span id="page-44-11"></span>MARQUES, Clarissa Codá dos Santos Cavalcanti. Um sistema de calibração de câmera. Universidade Federal de Alagoas, 2007.
- <span id="page-44-2"></span>MILESKI, Yachel R; SOUZA, André J; AMORIM, Heraldo J. Development of a computer vision-based system for part referencing in CNC machining centers. *Journal of the Brazilian Society of Mechanical Sciences and Engineering*, Springer, v. 44, n. 6, p. 243, 2022.
- <span id="page-44-9"></span>PAO, D.C.W.; LI, H.F.; JAYAKUMAR, R. Shapes recognition using the straight line Hough transform: theory and generalization. *IEEE Transactions on Pattern Analysis and Machine Intelligence*, v. 14, n. 11, p. 1076–1089, 1992. DOI: [<10.1109/34.](https://doi.org/10.1109/34.166622) [166622>](https://doi.org/10.1109/34.166622).
- <span id="page-45-3"></span>PIRES, STen Antonio Vagner Machado. Iron Dome. *Informativo Antiaéreo: publicação cientı́fica*, v. 13, n. 13, p. 85–90, 2021.
- <span id="page-45-2"></span>RATCHES, James A. Review of current aided/automatic target acquisition technology for military target acquisition tasks. *Optical Engineering*, Society of Photo-Optical Instrumentation Engineers, v. 50, n. 7, p. 072001–072001, 2011.
- <span id="page-45-1"></span>RODRIGUES, João Vitor. *Classificação de peças mecânicas a partir de visão computacional e aprendizado de máquina utilizando imagens sintéticas*. *UFRGS*, Porto Alegre - Brasil, 2020.
- <span id="page-45-5"></span>SHUHUA, Li; GAIZHI, Guo. The application of improved HSV color space model in image processing. In: 2010 2nd International Conference on Future Computer and Communication. [S.l.: s.n.], 2010. v. 2, p. v2-10-v2–13. DOI: [<10.1109/ICFCC.2010.](https://doi.org/10.1109/ICFCC.2010.5497299) [5497299>](https://doi.org/10.1109/ICFCC.2010.5497299).
- <span id="page-45-0"></span>SILVA, Leonardo Zambotto da. *Projeto de plataforma educacional de desenvolvimento robótica*. *UFRGS*, Porto Alegre - Brasil, 2021.
- <span id="page-45-4"></span>SZELISKI, Richard. *Computer vision: algorithms and applications*. [S.l.]: Springer Nature, 2022.